## UNIVERSITE KASDI MERBAH OUARGLA

Faculté des Sciences Appliquées Département de Génie Electrique

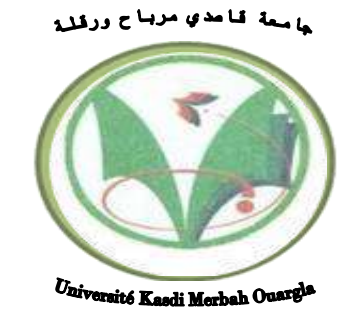

# Mémoire MASTER ACADEMIQUE

Domaine : Sciences et technologies Filière : Génie électrique Spécialité : Machine électrique Présenté par

KADIR mohammed islam<br>
HAMADA abdelmoumen

**Thème :**

Simulation numérique par éléments finis d'un écoulementlaminaire dans la pompe (MHD) à conduction

#### Soumis au jury composé de :

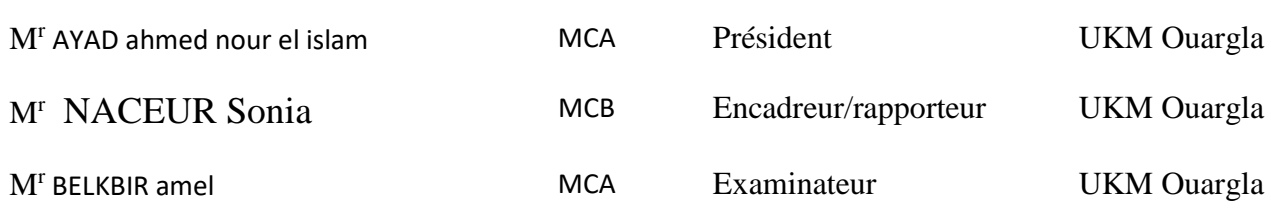

 **Année universitaire 2021/2022**

# *Remerciement*

<span id="page-1-0"></span>*. Nous remercions tout d'abord notre Dieu qui nousa donnélaforceetlapuissancepourterminercemodeste travail.* 

*Tout nos vifs remerciements notre promoteur :*

# **NACEUR Sonia**

*qui nous a guidé à réaliser ce travail, pour son suivi, ses conseils judicieux et sadisponibilité.*

*Aussi un spécial remerciement aux membres de jury et à tous les enseignants du département de génie électrique etMécanique et àtous les enseignantsde la faculté des sciences appliquées pour les efforts qu'ils ont fournis à tous lesétudiants.*

*Nous profitons de l'occasion pour remercier aussi tous ceux qui*

*ont collaboré de près ou de loin à la réalisation de cemémoire*

**BELKBIR amel/ AYAD ahmed nour el islam** 

# *Dédicaces*

<span id="page-2-0"></span>*Je dédie ce travail d'abord à mon père, que Dieu lui fasse miséricorde, kadir al-Tahir, et à ma chère mère, Mammadi Izdihar, pour ses encouragements et son soutien, et pour toute l'aide que vous m'avez apportée pendant mes années d'études.*

*Et aussi pour ma chère soeur (Samiha Ashwak) et mes chers amis (Group18, Toma, Rosa, koki).*

*Que Dieu les bénisse ainsi que tous ceux qui ont participé de près ou de loin pour compléter ce message.*

*Mehammed islam*

# *DEDICACE*

*Avant tout je remercie mon Dieu qui m'a donné la santé et pour m'avoir aidé à poursuivre mes études*

*Je dédie ce modeste travail à mes parents, que Dieu mesles garde , pour le soutien morale et matériel bénisseleur vie pour le soutien matériel et moral.*

*À mes frères( charaf, mouslim , sifoo )*

*À mes sœurs( L,R,S,I,A)*

*À mes grande famille...(Hamada et gheryssi)*

*À mes amis amis, en particulier (Ayman* **،***Abd el Bari*

> **،***Med Al-Taher***،** *Ayman dia elhak et Mounir......)*

> > *À mon binôme (med islam)*

*Je ne oublié pas mes camarades en génie électrique.*

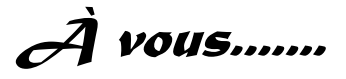

 *Abdelmomen*

# *Sommaire*

<span id="page-4-0"></span>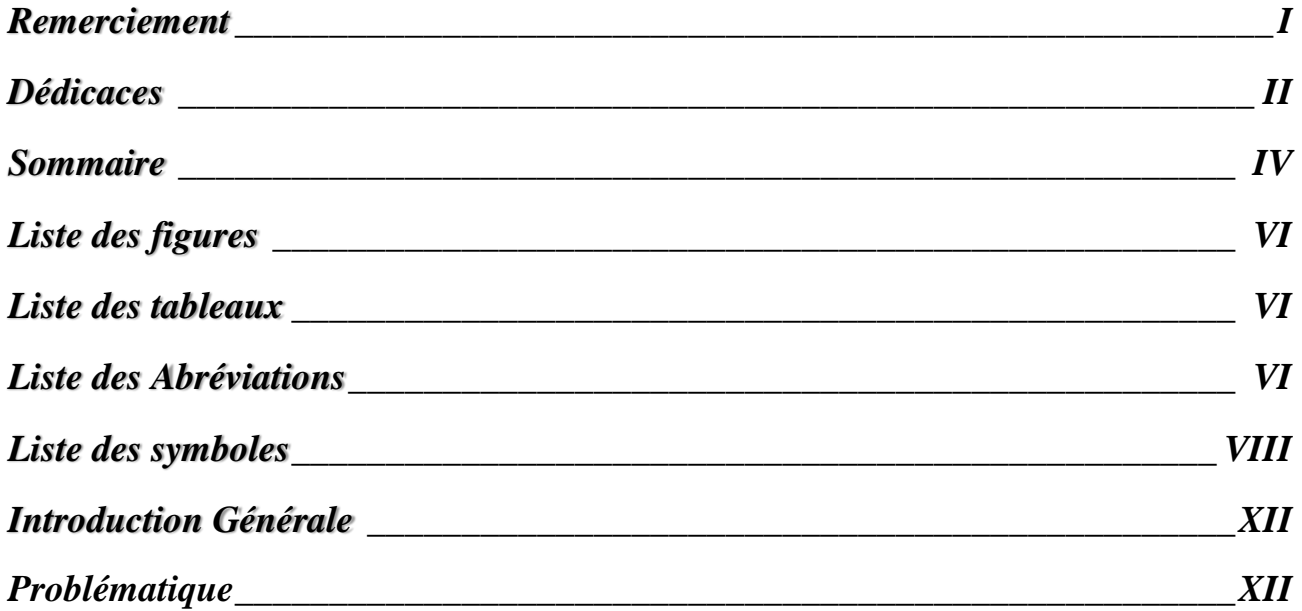

# *CHAPITRE I : Présentation générale des convertisseurs magnétohydrodynamique (MHD)*

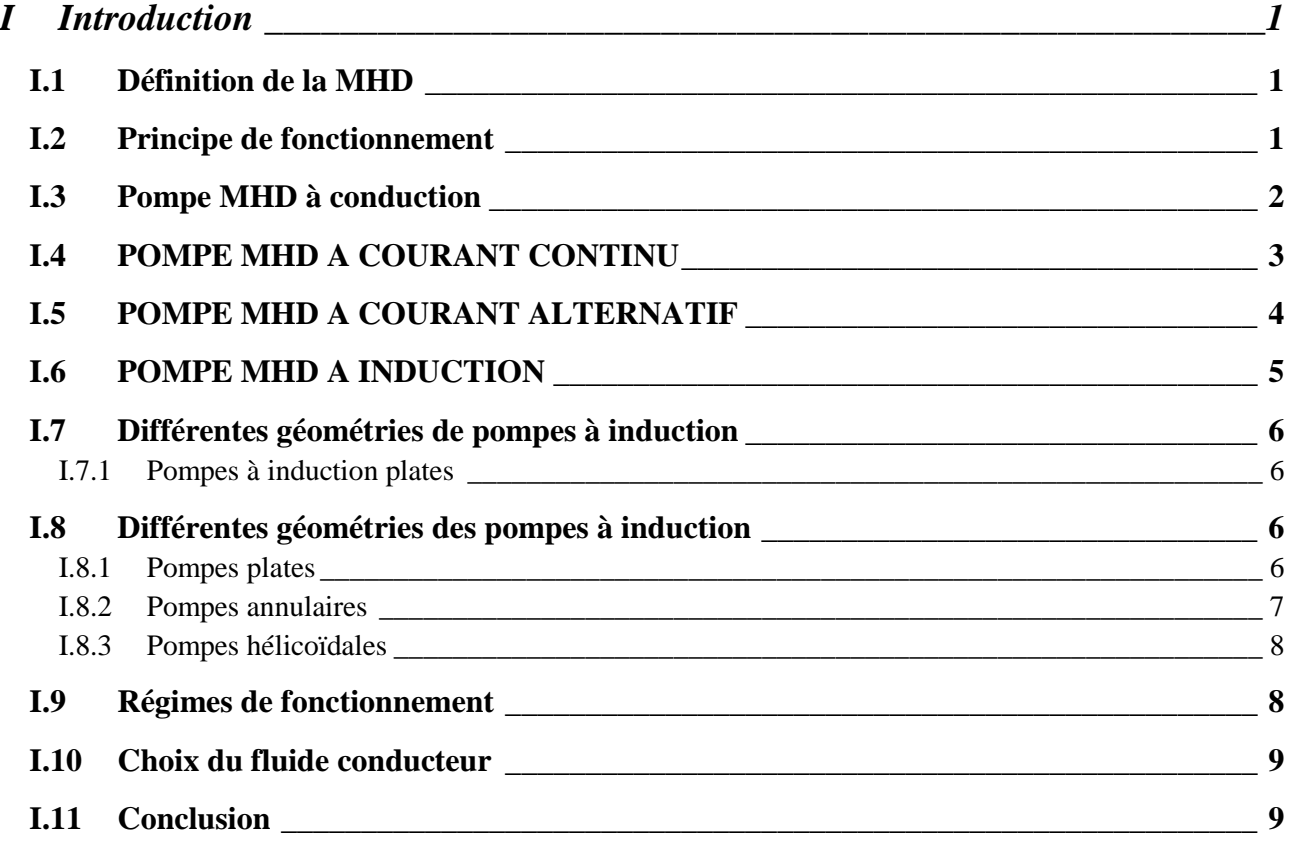

# *CHAPITRE II : Formulation mathématique des phénomènes magnétohydrodynque*

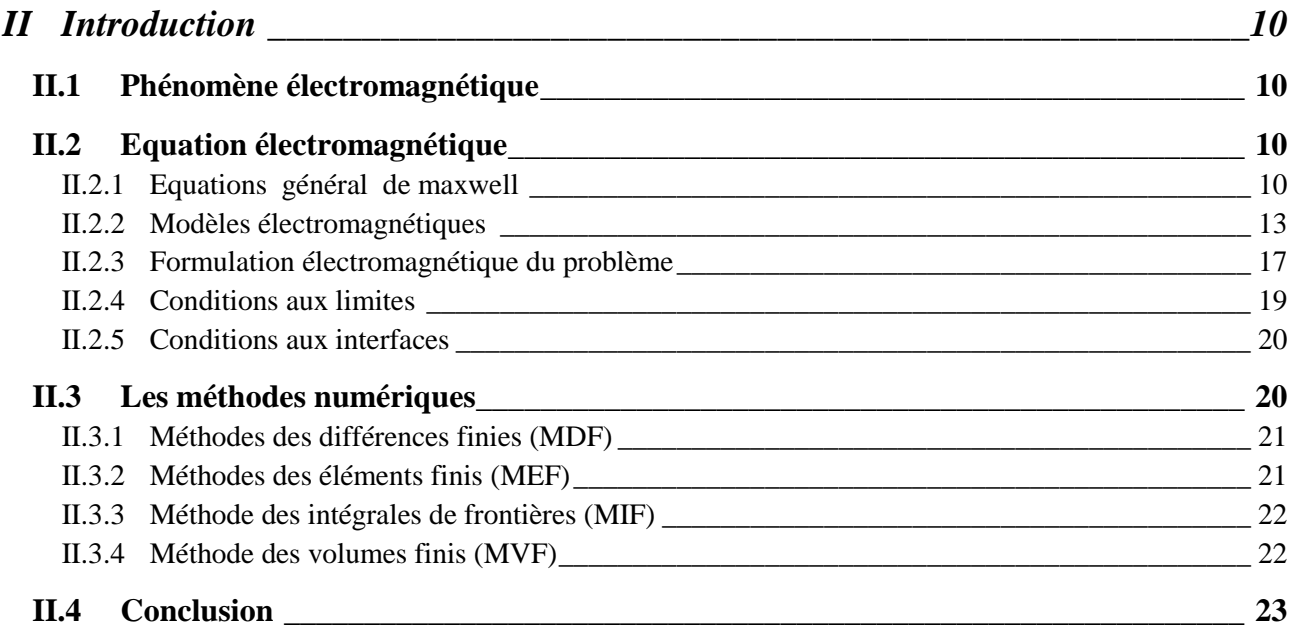

# *CHAPITRE III : Application et résultats*

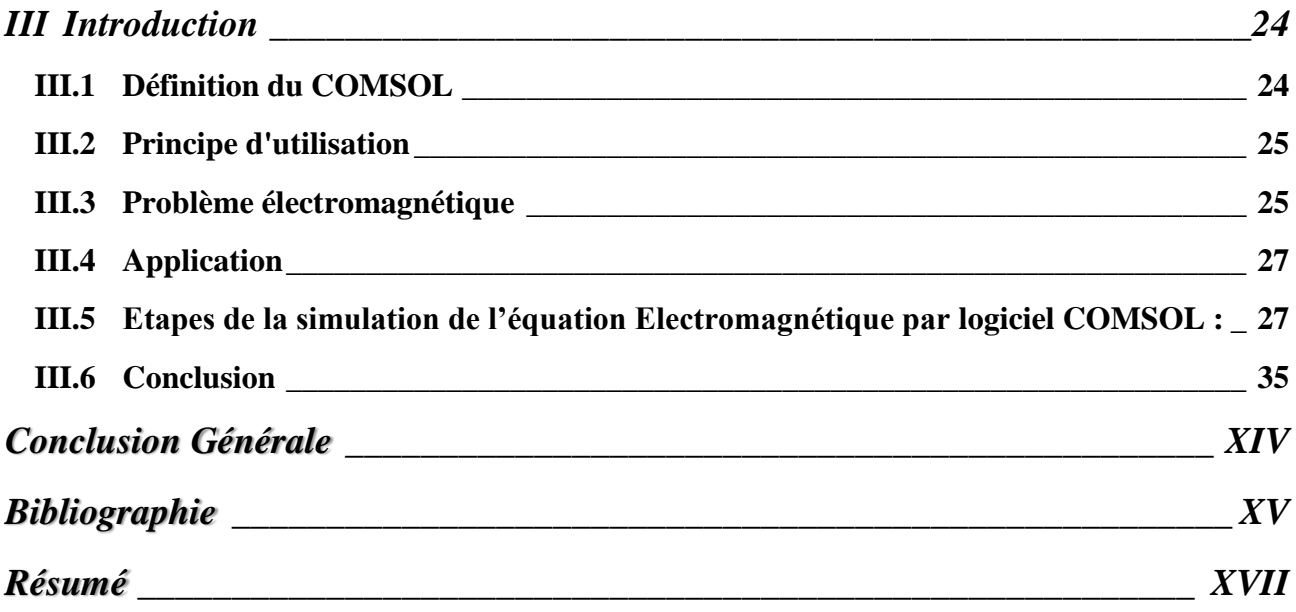

# *Liste des figures*

<span id="page-6-0"></span>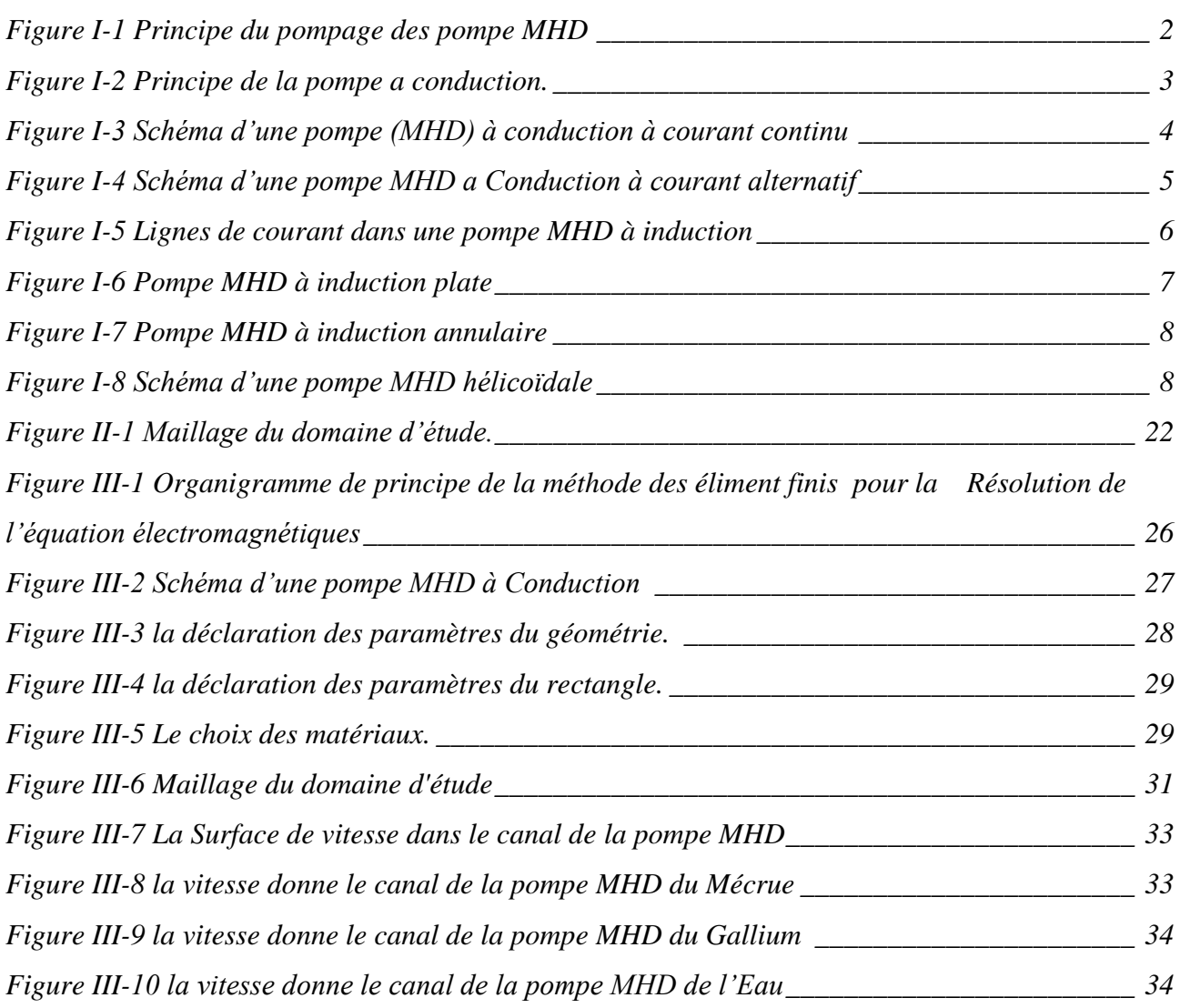

# *Liste des tableaux*

<span id="page-6-2"></span><span id="page-6-1"></span>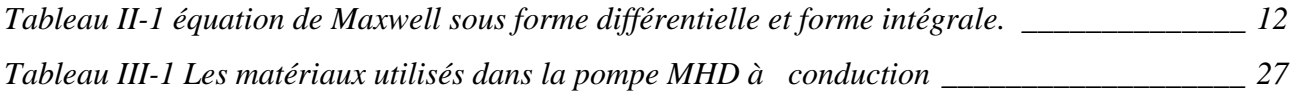

# *Liste des Abréviations*

# **I. Abréviation**

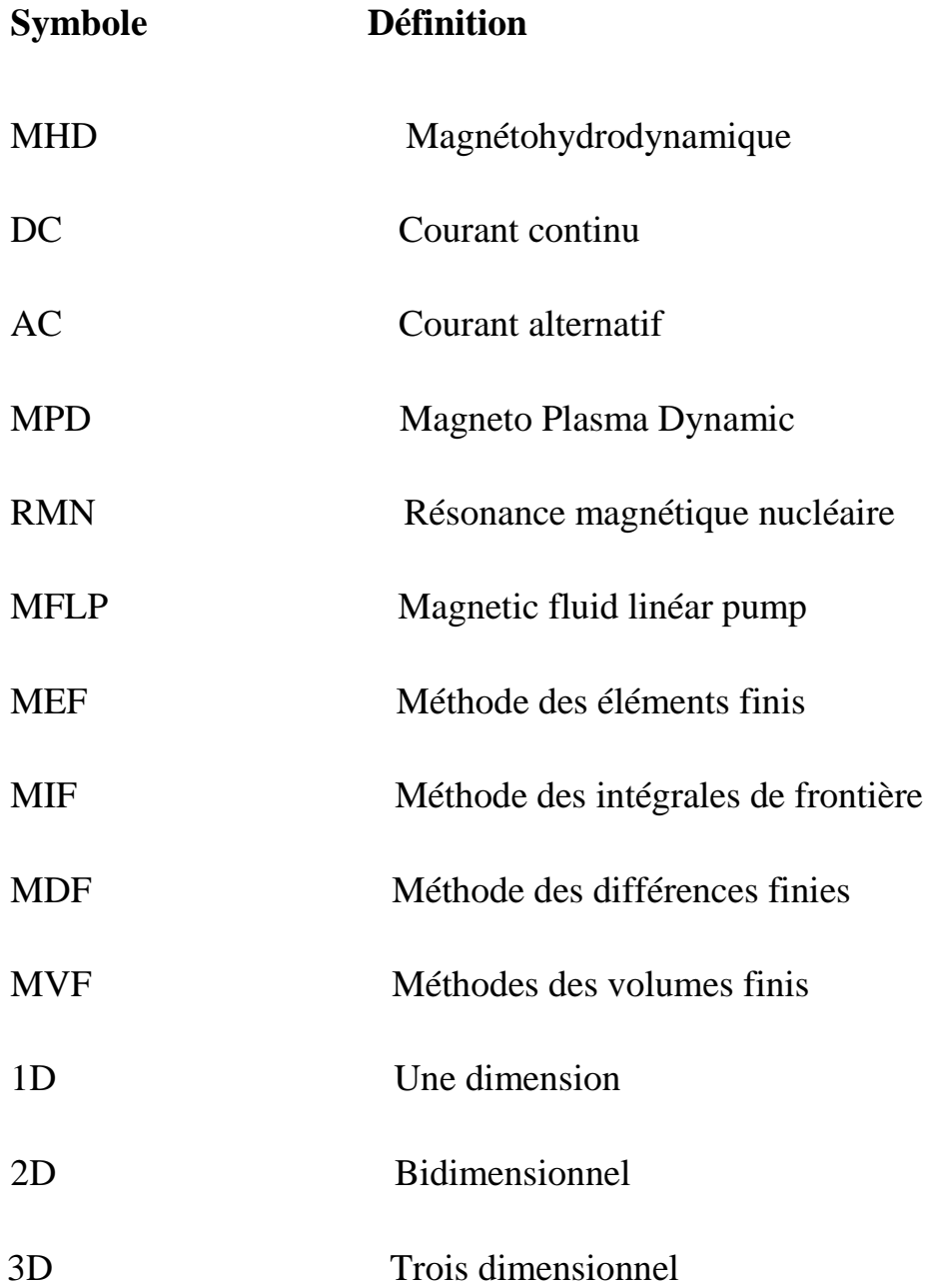

# *Liste des symboles*

<span id="page-8-0"></span>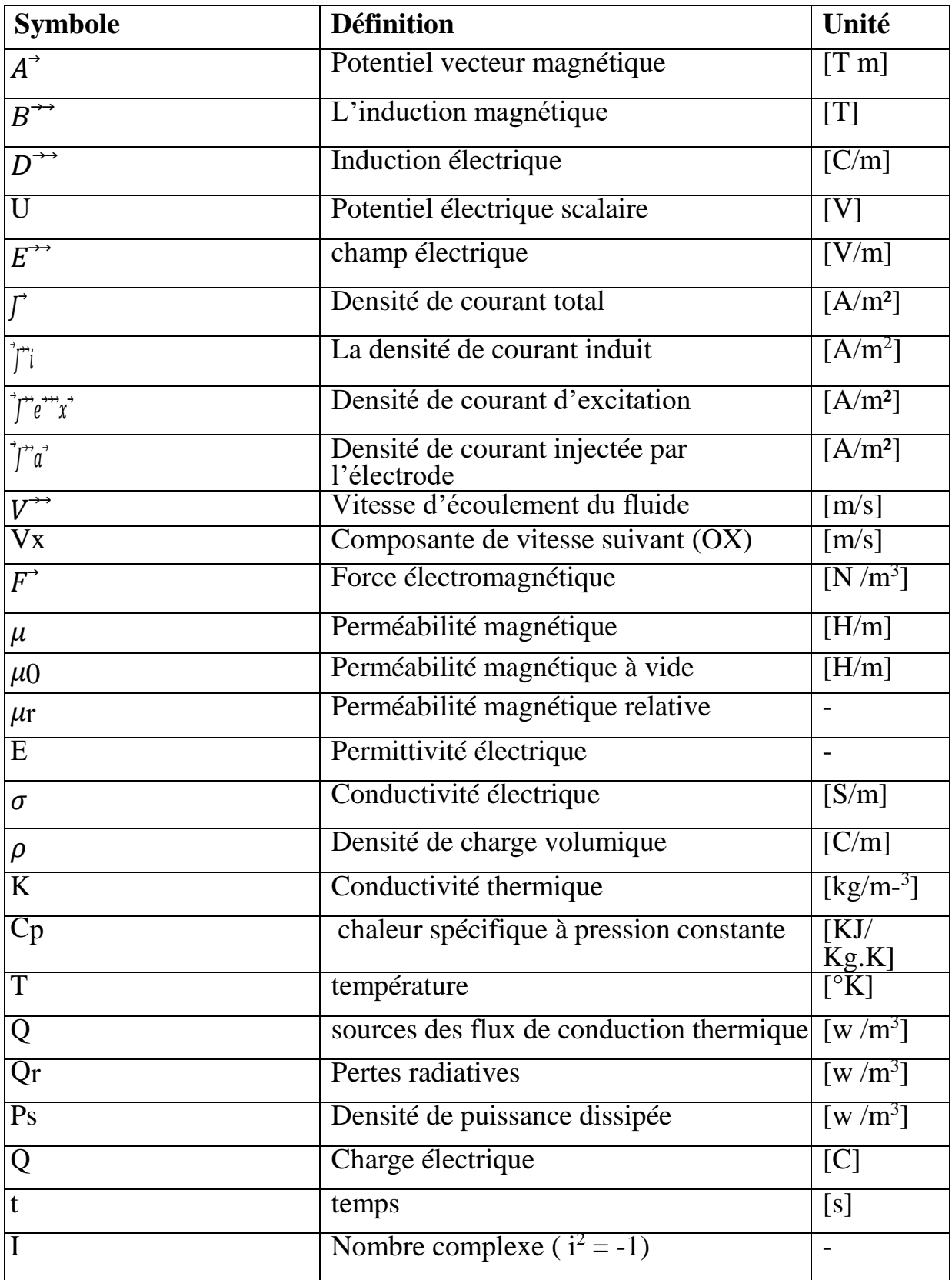

# *Introduction Générale*

# *Introduction Générale*

#### <span id="page-10-1"></span><span id="page-10-0"></span>**Problématique**

L'hydrodynamique magnétique (MHD) est une discipline scientifique qui peut être décrite Comportement d'un fluide qui transmet un courant électrique (liquide ou gaz ionisé appelé plasma) en présence de champs électromagnétiques. (Et avec un meilleur nom mécanique des fluides commune, définie par les équations de Navier-Stokes) Combiné avec l'électromagnétisme (équations de Maxwell). .

Mécanique des fluides et électromagnétisme. Elle consiste à étudier l'interaction entre l'écoulement des fluides conducteurs et les champs magnétiques et électriques. Il remonte au 19e siècle, lorsque Faraday a écrit les lois de l'induction magnétique (1831). Montrer la présence d'une force électromotrice induite dans un flux soumis à un champ magnétique. Il est possible que cette force crée des courants qui peuvent fonctionner avec champ magnétique pour générer des forces de Laplace.

, L'hydrodynamique magnétique (MHD) décrit le comportement d'un fluide conducteur courant électrique (ce fluide peut être un liquide, un gaz ionisé ou un plasma). c'est un mécanique des fluides en circulation, qui est l'hydrodynamique magnétique dans le cas surtout en l'absence de champ électromagnétique.

Mais la mécanique des fluides existe déjà Par conséquent, l'hydrodynamique très complexe n'est pas bien compris. Parmi les mécaniciens Fluides magnétiques et hydrodynamique, la version intermédiaire est électro Hydrodynamique en présence d'un champ électrique (électricité) où il a mené des études sur les refroidisseurs pour l'électronique[2].

Utilisation de métaux liquides tels que l'alliage de gallium ou l'alliage de sodium le potassium est apparu. Cela est dû aux excellentes propriétés physiques de ces fluides. Les métaux liquides ont également l'avantage d'être à haute conductivité thermique bons conducteurs électriques, permettant l'utilisation de pompes électromagnétiques ou hydrodynamique magnétique du refroidissement.

Le physicien suédois Hannes Alfvén a été le premier à l'utiliser le terme hydrodynamique magnétique, en 1942. A reçu le prix Nobel de Physics en 1970 pour ses travaux sur ce sujet, le transducteur MHD concerne la conversion de la puissance mécanique de mouvement d'un fluide qui transmet de l'énergie électrique.

ce mécanisme permetConvertir le mouvement des fluides directement en électricité sans passer par turbines, comme dans le cas des centrales électriques conventionnelles. Cela peut aussi être fait dans le sens inverse, c'est-à-dire qu'il est possible d'utiliser l'énergie électrique pour Mise en mouvement d'un fluide conducteur. Cela rend les pompes Hydrodynamique magnétique. Ces pompes sont conçues sans pièces mobiles et sont Exempt des problèmes d'usure causés par la basse pression par des pièces mécaniques. Comparé à d'autres types de pompes, aucun les pompes mécaniques et magnétiques dynamiques présentent de nombreux avantages, C'est la simplicité de fabrication et les forces de pompage continues. Cette méthode fonctionne selon des équations spécifiques et précisément calculées.

Diverses méthodes peuvent être utilisées pour résoudre des équations en utilisant dérivées partielles, ces méthodes numériques transforment les équations différentielles (PDE) dans les systèmes d'équations algébriques dont la solution fournit un' autour de l'inconnu à différents points du milieu. Parmi ces méthodes Méthode des différences finies, méthode des éléments finis, méthode des volumes finis, Méthode à vitesse limitée en plus de la méthode d'intégration des frontières. [5].

#### **Objectif :**

L'objectif de ce travail est une étude thermique d'une pompe MHD à conduction par la méthode des éléments finis, la simulation de la pompe de notre étude sera réalisée au moyen du logiciel professionnel COMSOL.

#### **Présentation du mémoire :**

Le travail exposé dans ce mémoire s'articule autour de trois principaux chapitres :

- o Dans le premier chapitre, nous nous intéressons à la présentation des convertisseurs MHD, et plus particulièrement, les convertisseurs MHD à conductions et leurs principales applications.
- o Le deuxième chapitre est consacré à la formulation mathématique des phénomènes magnétohydrodynamique thermique.
- o Le troisième chapitre est consacré à présentation des résultats de simulation thermique par la méthode des éléments finis sous logiciel COMSOL

# *CHAPITRE I*

# *Présentation générale des convertisseurs magnétohydrodynamique (MHD)*

## <span id="page-13-0"></span>**I Introduction**

Il est connu que les fluides tels que les champs électriques et magnétiques peuvent subir des ondes. Nous allons montrer que les fluides conducteurs en sont également dotés. Dans les hypothèses de notre étude, nous n'en verrons que quelques-unes : en fait, il existe une variété de phénomènes ondulatoires, classés en plusieurs groupes - c'est le sujet de cette leçon d'introduction.

## <span id="page-13-1"></span>**I.1 Définition de la MHD**

Un accélérateur MHD (magnétohydrodynamique) est un convertisseur MHD qui met en mouvement un fluide conducteur, grâce à un champ électrique et un champ magnétique combinés.

Le principe de base est le même que celui d'un moteur électrique. Tous deux possèdent un inducteur (électroaimant) générant un champ magnétique dans un induit.

- Dans le cas d'un moteur conventionnel, cet induit est solide : c'est une bobine constituée d'un enroulement de fil métallique.
- Dans le cas d'un accélérateur MHD, cet induit est fluide : liquide conducteur (eau salée, métal liquide) ou gaz ionisé (appelé plasma).

Les accélérateurs MHD n'utilisent donc pas de pièce mécanique mobile, contrairement aux moteurs électriques traditionnels, ils convertissent directement l'énergie électromagnétique en énergie cinétique. Un fluide est mis en mouvement dans un champ magnétique, par un champ électrique débitant un courant électrique aux bornes d'électrodes immergées dans le fluide.

## <span id="page-13-2"></span>**I.2 Principe de fonctionnement**

Le générateur MHD est communément appelé dynamo fluide, ce qui est comparé à une dynamo mécanique - un métal conducteur lorsqu'il est passé à travers un champ magnétique génère un courant dans un conducteur.

"Comment fonctionnent les chargeurs de téléphones portables "

Cependant, dans le générateur MHD, un fluide conducteur est utilisé à la place d'un conducteur métallique. Comme le fluide conducteur (chauffeur) se déplace à travers le champ magnétique, il produit un champ électrique perpendiculaire au champ magnétique. Ce processus de production d'énergie électrique par MHD est basé sur le principe de Loi de Faraday d'induction électromagnétique.

Lorsque le fluide conducteur traverse un champ magnétique, une tension est générée à travers son fluide et elle est perpendiculaire à la fois à l'écoulement du fluide et au champ magnétique selon la règle de la main droite de Fleming.

*(MHD)*

En appliquant la règle de la main droite de Fleming au générateur MHD, un fluide conducteur passe à travers un champ magnétique «B». Le fluide conducteur a des particules de charge libre se déplaçant à une vitesse «v».

Les effets d'une particule chargée se déplaçant à une vitesse «v» dans un champ magnétique constant sont donnés par la loi de la force de Lorentz. La forme la plus simple de cette description est donnée ci-dessous par l'équation vectorielle.

On peut distinguer les accélérateurs MHD :

- à conduction : création de courants électriques dans le fluide par des électrodes, en présence d'un champ magnétique le plus souvent uniforme.
- à induction : création de courants induits dans le fluide par un champ magnétique variable (selon la loi de Lenz), sans électrode.

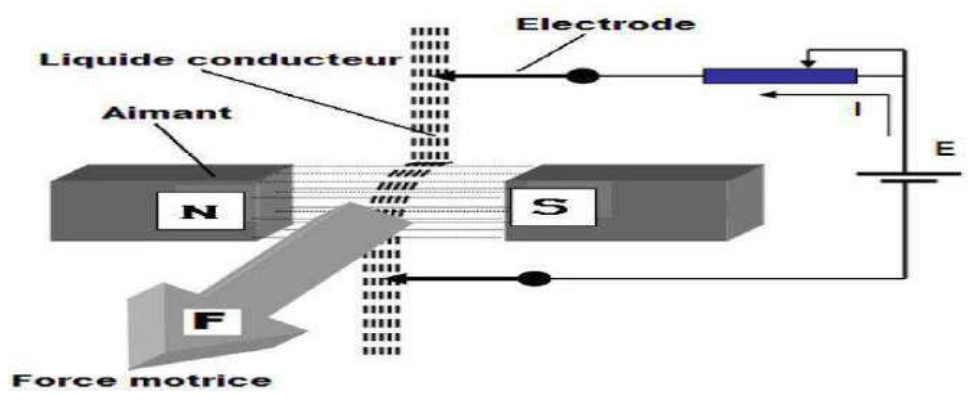

*Figure I-1 Principe du pompage des pompe MHD*

## <span id="page-14-0"></span>**I.3 Pompe MHD à conduction**

Le métal liquide passe dans l"entrefer d"un circuit magnétique où règne un champ perpendiculaire à la direction d"écoulement du fluide. Le courant est amené par des électrodes. Le courant peut être soit continu, soit alternatif [10]. Dans ce type de pompe, le courant électrique est fourni par une source extérieure et le champ magnétique est imposé. Une limitation essentielle est le manque d"adhérence du métal liquide sur les parois, ce qui augmente les pertes [7]. Les pompes magnétohydrodynamiques à conduction sont constituées d"un canal dans lequel s"écoule un fluide électriquement conducteur à la vitesse. La figure (I.2) représente le schéma d"une telle pompe. L"interaction entre l"induction magnétique B suivant l"axe y et le courant I injecté par les électrodes suivant l"axe z donne naissance à une force de Laplace suivant l"axe x.

*(MHD)*

Les différentes parties qui constituent la pompe magnétohydrodynamique à conduction sont,

- le circuit magnétique: il est destiné à créer et canaliser les lignes de champ magnétiquedans le
- canal ; le canal dans lequel s'écoule le fluide électriquement conducteur ;
- le fluide conducteur: dans notre cas, c'est un fluide métallique de très grande
- conductivité électrique (de l'ordre de 106 S. m-1 ) ; Les deux électrodes en contact avec le fluide conducteur : elles servent à injecter le
- courant I à l'intérieur du canal. Elles sont réalisées avec un matériau bon conducteur électrique ;
- L'alimentation électrique généralement à fort courant et à basse tension.

La différence entre ces deux types de pompes à conduction se situe au niveau de l'alimentation du bobinage qui peut être soit en courant continu soit en courant alternatif,

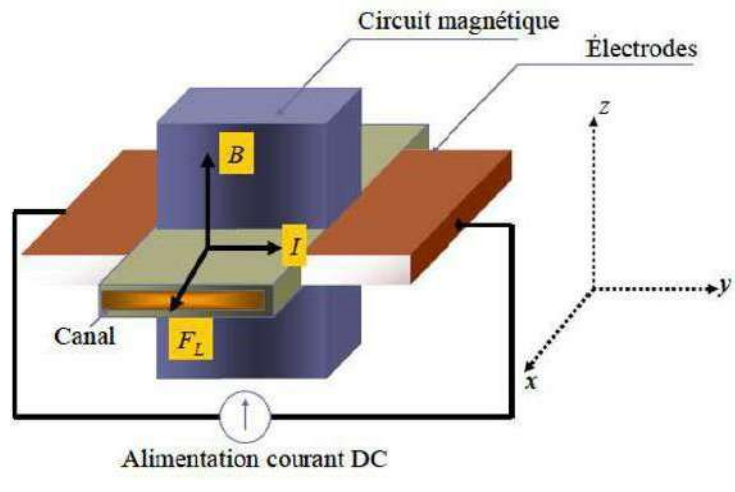

*Figure I-2 Principe de la pompe a conduction.*

## <span id="page-15-0"></span>**I.4 POMPE MHD A COURANT CONTINU**

La pompe magnétohydrodynamique à conduction à courant continu (MHD DC) est le modèle le plus simple. Le courant dans le canal et le courant dans le bobinage inducteur (cas d'un électroaimant) sont continus. Pour créer le champ magnétique, on peut aussi utiliser un aimant permanent. Le circuit magnétique peut être refermé par un barreau de fer pour éviter les fuites magnétiques vers l'extérieur et obtenir une induction élevée. La Figure 1.3 représente le schéma d'une pompe MHD DC avec un canal rectangulaire et dont l'induction magnétique est créée par des aimants.

Un des principaux avantages des pompes MHD DC est la simplicité de leur géométrie. Leur coût de fabrication est relativement faible devant les autres types. En revanche, ce type de pompes présente plusieurs défauts. En effet, les électrodes peuvent subir une érosion à cause du frottement avec le fluide, et les pertes ohmiques peuvent provoquer un échauffement. Il peut également exister une résistance de contact non négligeable entre le fluide et les électrodes. Ceci provoque donc des pertes thermiques supplémentaires,

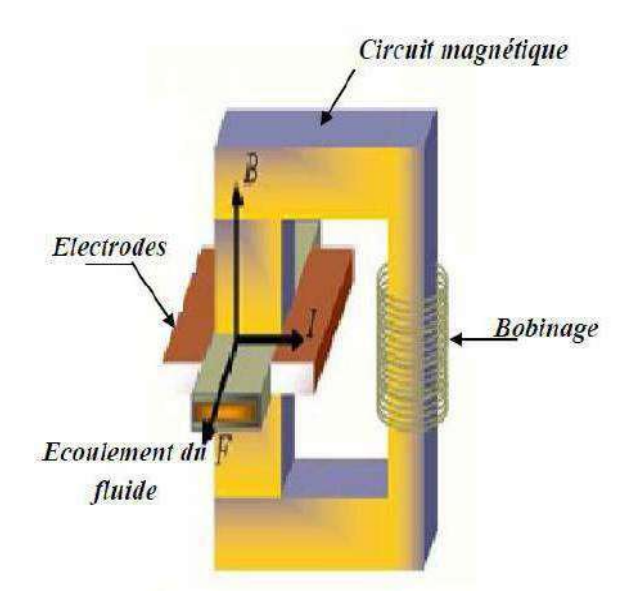

*Figure I-3 Schéma d'une pompe (MHD) à conduction à courant continu*

# <span id="page-16-0"></span>**I.5 POMPE MHD A COURANT ALTERNATIF**

Dans le cas des pompes magnétohydrodynamiques à courant alternatif (MHD AC), le courant dans le fluide et le courant dans le bobinage sont sinusoïdaux. Le courant I traversant le canal de pompage peut donc être fourni en sortie d'un transformateur, et le champ magnétique par un électro-aimant (Figure 1.4). L'utilisation d'un transformateur permet d'avoir une alimentation des électrodes très simple car il est assez complexe d'obtenir des alimentations DC à fort courant et faible tension ayant un bon rendement. Le champ magnétique et le courant dans le fluide doivent avoir la même fréquence. La force de pompage est maximale si le champ magnétique et le courant sont en phase d'où l'idée d'avoir la même alimentation pour le courant I et l'induction magnétique B.

Comme la pompe MHD DC, la pompe MHD AC comporte des défauts. En plus de ceux déjà cités pour la pompe MHD DC, on ajoute les pertes dues aux courants de Foucault dans le liquide métallique et le circuit magnétique,

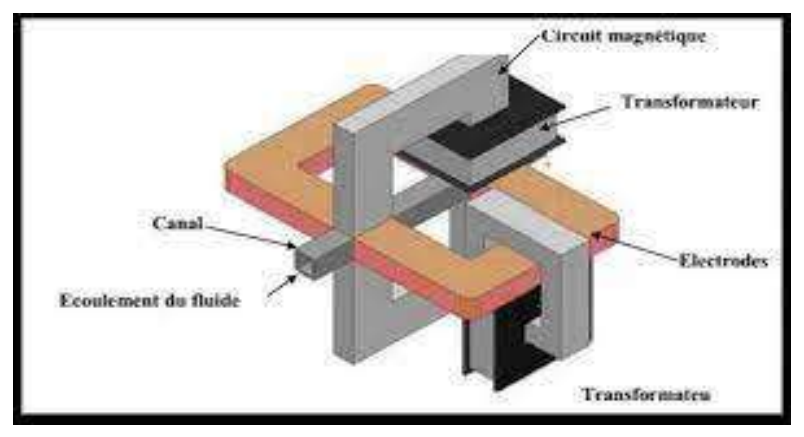

*Figure I-4 Schéma d'une pompe MHD a Conduction à courant alternatif*

## <span id="page-17-0"></span>**I.6 POMPE MHD A INDUCTION**

Les convertisseurs à induction réalisent par un autre moyen les mêmes transformations d'énergie que les convertisseurs à conduction. Ce type d'appareil fonctionne en courant et champ alternatif, L'interaction complexe des phénomènes électromagnétiques et hydrodynamiques rend le traitement mathématique exact et complet des pompes linéaires à induction extrêmement difficile. Pour cela, la pompe linéaire à induction est réduite à un moteur linéaire à induction. Ainsi les phénomènes électromagnétiques peuvent être approchés en utilisant les méthodes analytiques ou numériques comme pour les moteurs linéaires à induction [Le principe général d'une pompe à induction consiste à créer un champ magnétique glissant avec des enroulements polyphasés (en général triphasés). Ce dernier induit des courants dans le fluide conducteur qui créent à leur tour une force tendant à le mettre en mouvement. Ce fonctionnement est très proche de celui de la machine asynchrone. Cependant, dans ce cas, le champ crée est glissant, et l'induit est constitué par le fluide conducteur. La Figure 1.5 montre les courants induits dans les pompes à induction,

Les différentes parties d'une pompe à induction sont :

- l'inducteur : constitué d'un circuit magnétique créant un champ glissant grâce à unbobinage polyphasé
- l'induit : constitué par un fluide conducteur
- l'entrefer

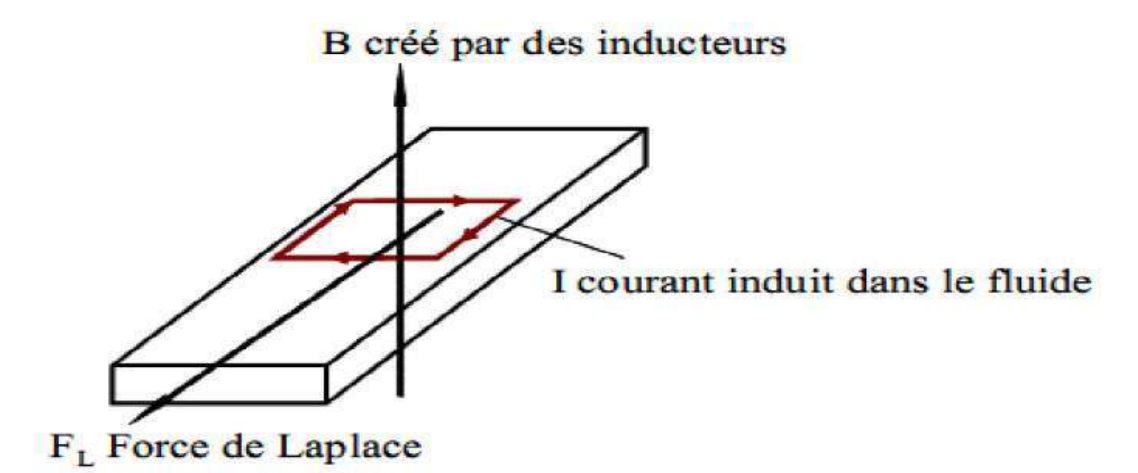

*Figure I-5 Lignes de courant dans une pompe MHD à induction*

## <span id="page-18-0"></span>**I.7 Différentes géométries de pompes à induction**

#### <span id="page-18-1"></span>**I.7.1 Pompes à induction plates**

L'idée de base du fonctionnement des pompes plates est la même que précédemment. Elles ressemblent beaucoup au moteur linéaire ; le rail est remplacé par le fluide. Le canal a une section rectangulaire. Des enroulements inducteurs alimentés par des courants alternatifs triphasés génèrent une induction magnétique sinusoïdale glissante. La figure (1.6) montre le schéma d'une pompe MHD à induction plate. Le liquide circule dans un canal rectangulaire.

Le refroidissement se fait par circulation forcée d'air dans les inducteurs. Les problèmes technologiques portent surtout sur la réalisation de conduits en tôle d'acier inox mince (pour diminuer les pertes) résistant longtemps à la corrosion et d'une étanchéité absolue

## <span id="page-18-2"></span>**I.8 Différentes géométries des pompes à induction**

Il existe plusieurs types des pompes à induction. Les plus utilisées dans l'industrie sont les pompes plates et les pompes annulaires. La différence entre ces deux types de pompes est leur géométrie.

#### <span id="page-18-3"></span>**I.8.1 Pompes plates**

Elles ressemblent beaucoup au moteur linéaire ; La figure (1.6) montre le schéma d'une pompe MHD à induction plate Le liquide circule dans un canal rectangulaire. Le refroidissement se fait par circulation forcée d'air dans les inducteurs.

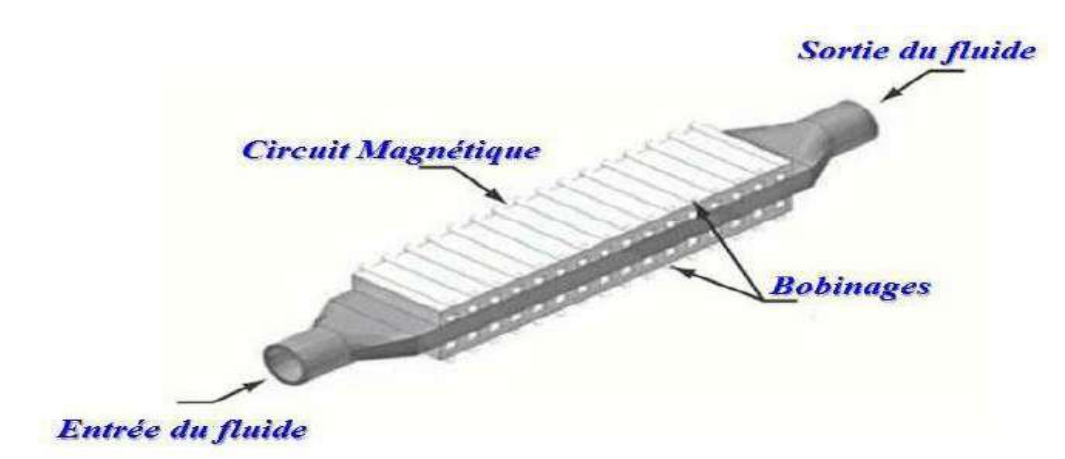

*Figure I-6 Pompe MHD à induction plate*

#### <span id="page-19-0"></span>**I.8.2 Pompes annulaires**

La conception de ces pompes remonte à 1929 (Einstein et Szilard). Le conduit est annulaire entre deux tubes coaxiaux dont l'intérieur contient un noyau de fer doux, et l'extérieur est couvert de bobines triphasées

La figure (I.7) montre le schéma d'une pompe MHD à induction annulaire. Le type annulaire est plus performant que le type rectangulaire car les courants induits sont toujours perpendiculaires à la direction de l'écoulement. Ainsi, la force de Laplace a partout la même direction que celle de l'écoulement. Par contre, dans le cas d'une machine de section rectangulaire, les courants induits se bouclent d'une façon moins favorable aux échanges d'énergie mécanique en énergie électrique et provoquent d'avantage des pertes par effet Joule, Les avantages de ces pompes sont les suivants

- Les courants électriques se referment dans la masse du fluide, ce qui rend inutile l'adhérence de celui- ci sur la paroi.
- La forme est simple et l''encombrement économique.
- Le démontage est facile.
- Le courant des enroulements primaires produit un champ magnétique de déplacement qui produit à son tour un courant induit dans le métal liquide

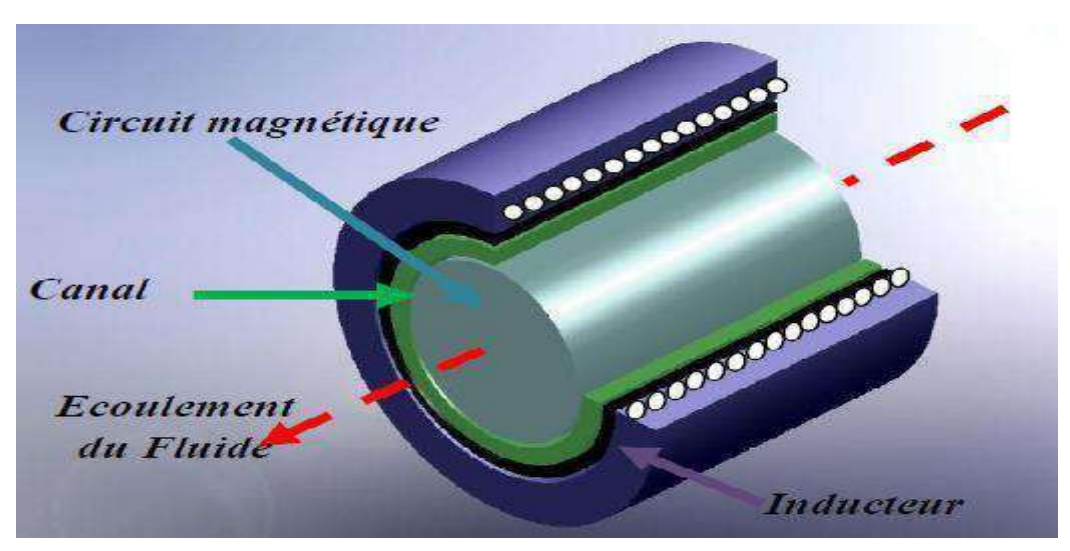

*Figure I-7 Pompe MHD à induction annulaire*

#### <span id="page-20-0"></span>**I.8.3 Pompes hélicoïdales**

Dans ce type de pompes, le conduit annulaire est hélicoïdal au lieu d"être rectiligne, figure (I.8). Les pertes supplémentaires dues à la composante azimutale de la vitesse et les difficultés de fabrication sont prohibitives.

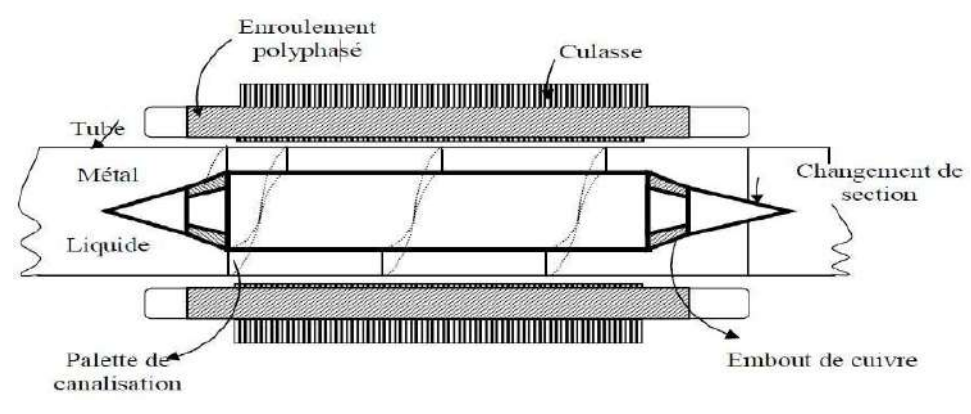

*Figure I-8 Schéma d'une pompe MHD hélicoïdale*

#### <span id="page-20-1"></span>**I.9 Régimes de fonctionnement**

La machine MHD fonctionne en pompe si le champ magnétique se déplace plus vite que le fluide. Le fluide est entrainé par le champ qui crée une force de Laplace dans le sens l'écoulement. L'énergie électrique des sources de courant est transformée en énergie mécanique dans le fluide. Si au contraire le champ se déplace moins vite que le fluide, la MHD fonctionne en générateur. Le fluide est freiné par le champ magnétique et le travail des forces électromagnétiques est transformé en énergie électrique dans les bobinages et en pertes joules dans le fluide. Dans ce cas, le générateur peut être connecté à un réseau électrique auquel il fournira une certaine puissance,

### <span id="page-21-0"></span>**I.10 Choix du fluide conducteur**

Les métaux liquides fonctionnement à des températures plus basses que celles des plasmas et par conséquent n'entrainent pas d'usure des électrodes. C'est pour cette raison qu'on choisit les métaux liquides à point de fusion bas tels que (Hg, K, Ca, Sn, Zn, NaK), Dans le cas des convertisseurs linéaires à induction, on choisit généralement le mercure ; c'est un métal liquide à température ordinaire. C'était le milieu le plus pratique pour effectuer les premières expériences de MHD (Hartmann et Lazarus 1937), Cependant un autre métal a suscité de grandes recherches, le sodium fondu, pur ou allié au potassium. En effet, ce liquide est utilisé pour le refroidissement et l'exploitation de certains réacteurs nucléaires. Le mélange sodium potassium rend le composé liquide à la température ambiante,

### <span id="page-21-1"></span>**I.11 Conclusion**

Dans cette partie, nous avons présenté les différents types de pompes Magnétohydrodynamique. Nous avons décrit les différentes familles de pompes MHD à conduction et à induction et leur fonctionnement ainsi domaine d'application. Les phénomènes électromagnétique et thermique sont régis par les équations de Maxwell et les équations des diffusions de chaleur, Pour leur étude, l'analyse mathématique et numérique et les équations de ces phénomènes sont nécessaires. Elle consiste en un calcul électromagnétique et thermique.

# *CHAPITRE II*

*Formulation mathématique des phénomènes magnétohydrodynque*

### <span id="page-23-0"></span>**II Introduction**

La magnétohydrodynamique est l'étude de l'interaction entre les champs magnétiques et les écoulements de tous les fluides conducteurs, donc les phénomènes relevant de la magnétohydrodynamique sont décrit par un système d'équations constitué de la réunion des équations de l'hydrodynamique et des équations de Maxwell.

La résolution de ces équations par les méthodes analytiques est impossible dans le cas général où la géométrie des dispositifs étudiés est complexe, et où les matériaux ont des propriétés magnétiques linéaires. Seules des méthodes numériques sont possible. Parmi ces méthodes on peut citer : La méthode des différences finies MDF, la méthode des éléments finis MEF et la méthode des volumes finis MVF. Dans ce cas, au lieu de résoudre l'équation de façon continue, on discrétise le potentiel vecteur en un nombre fini de points dans le domaine d'étude,[17]

Dans ce chapitre on intéresse aux équations de Maxwell et les modèles mathématiques qui de découlent.

### <span id="page-23-1"></span>**II.1 Phénomène électromagnétique**

L'effet du champ électrique ou magnétique (ou de leur combinaison) détermine le fonctionnement des machines tournantes, des pompes et des transformateurs. La connaissance de ces champs permet, dans tout système électromagnétique, d'avoir accès au en régime permanent, soit en régime transitoire. En effet, on peut déduire du champ magnétique les valeurs des flux, des forces électromotrices (dans les générateurs), des couples d'entrainement (dans les moteurs) et des forces d'évacuation du fluide dans les pompes [26], [27], [28].

Dans ce qui va suivre, nous présentons les formulations mathématiques modélisant la pompe MHD à conduction et qui expriment les phénomènes électromagnétiques dans la pompe (équations de Maxwell) ainsi que certaines hypothèses permettant de simplifier ces équations.

## <span id="page-23-2"></span>**II.2 Equation électromagnétique**

#### <span id="page-23-3"></span>**II.2.1 Equations général de maxwell**

L'ensemble des phénomènes électromagnétiques est régi par les équations de Maxwell.

Celles-ci constituent un système d'´equations aux dérivées partielles qui lient les phénomènes magnétiques aux phénomènes électriques unifiant ainsi tous les principes de l´électromagnétisme, [29], [30].

Les équations de Maxwell représentent la base de l'électromagnétisme; c'est-à-dire que ces équations permettent de décrire les évolutions spatio-temporelles du champ électrique et du champ magnétique. Ces équations locales relient le champ électrique E<sup> $\rightarrow$ </sup> et le champ magnétique H $\rightarrow$  à leurs sources : densité de charge ρ et densité de courant électrique J<sup>-</sup>, [31], [32] et [33].

Dans le domaine des machines électrique, ces équations ont été intégrées de manière très simplifiée.

- Sous forme différentielle, elles peuvent être décrites comme suit, [31], [34] :
- **Equation de Maxwell-Gauss :**

 $Div \vec{D} = \rho$  (II.1)

**Équations de Maxwell- Faraday :**

$$
\overrightarrow{\text{Rot}}\,\vec{E} = -\frac{\partial \overrightarrow{B}}{\partial t} \tag{II.2}
$$

**Equation de conservation du flux magnétique**

$$
\text{Div } \vec{B} = 0 \tag{II.3}
$$

**Equation de Maxwell-Ampère**

$$
\overrightarrow{\text{Rot}} \overrightarrow{H} = \overrightarrow{J} + \frac{\partial \overrightarrow{D}}{\partial t}
$$
 (II.4)

Le terme  $\partial \overrightarrow{D}$ ∂t dans (II.4) exprime la densité de courant de déplacement.

Ces quatre équations locales expriment les relations entre divers champs en tout point de l'espace et à chaque instant.

 $\blacklozenge$  Sous forme intégrale, elles peuvent être décrites comme suit, [35] :

L'équation (II.1) s'écrit dans ce cas :

 $\int \overrightarrow{E}$ . d $\overrightarrow{S}$  2012  $\frac{Qint}{d\Omega}$  $rac{2111}{\epsilon_0}$  $[2] \centering \includegraphics[width=0.47\textwidth]{images/TrDiM1.png} \caption{The 3D (black) model for the estimators in the left and right.} \label{fig:TrDiM2}$  $(II.5)$ 

S

Où q la charge totale contenue dans un volume délimité par la surface **S**. La relation de Faraday (II.2) devient :

 $\oint \vec{E}$  . d $\vec{L}$  enough  $\frac{\partial \vec{B}}{\partial T}$ ∂T . dS⃗ (II.6) L'équation (II.3) pour laquelle le flux est conservatif est donnée par :

$$
\oint \vec{B} \cdot d\vec{S} = 0 \tag{II.7}
$$

S

La dernière équation (II.4) est donnée par :

$$
\oint \vec{H} \cdot d\vec{L} = I \tag{II.8}
$$

C

Ou **I** est le courant continu a l'intérieur du contour ferme ©.

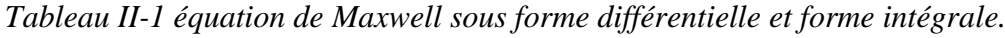

<span id="page-25-0"></span>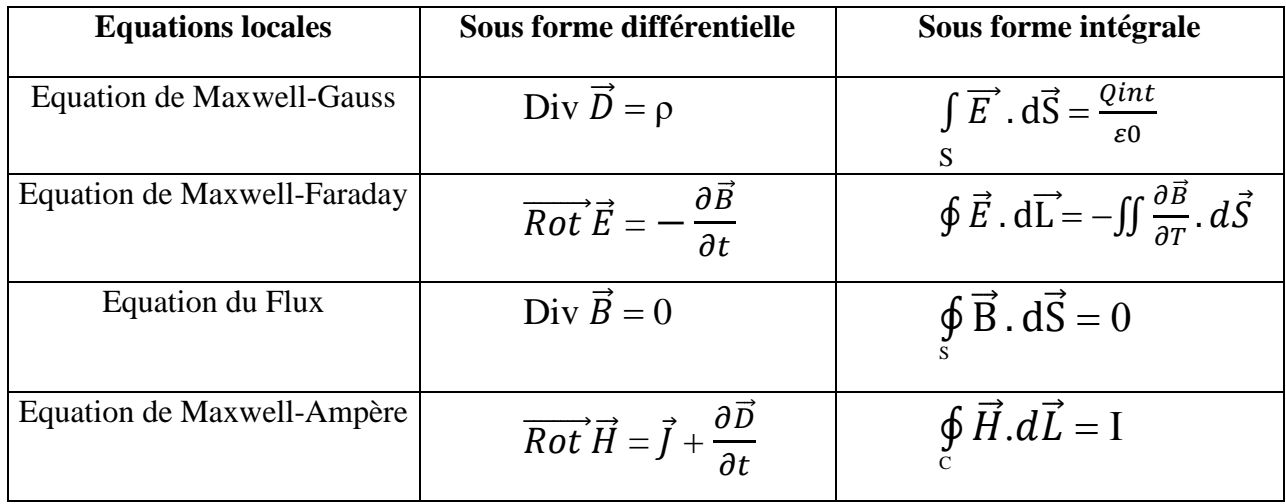

La dernière équation (II.4) est donnée par :

Avec :

- ⃗ : Vecteur induction électrique (déplacement électrique) **[C/m2**].
- : Densité de charge volumique **[C/m]**.
- ⃗ : Vecteur champ électrique **[V/m].**
- ⃗ : Induction magnétique **[T]**.
- ⃗⃗ : Vecteur champ magnétique **[A/m]**.
- : Densité de courant de conduction électrique **[A/m2].**

Pour définir complètement les phénomènes électromagnétiques a l'intérieur d'un milieu, on rajoute aux quatre équations précédentes les lois de comportement des milieux ainsi que la loi d'Ohm :

$$
\overrightarrow{B} = \mu \overrightarrow{H}
$$
 (II.9)

$$
\overrightarrow{D} = \varepsilon \overrightarrow{E}
$$
 (II.10)

$$
\vec{J} = \sigma \vec{E}
$$
 (II.11)

L'expression détaillée des densités de courant induit:

$$
\vec{J}_i = \sigma(\vec{E} + \vec{V}^{\wedge}\vec{B})
$$
 (II.12)

Avec :

**i :** La densité de courant induit **[A/m2].**

 $\vec{B}$  : L'induction magnétique  $[T]$ .

**ρ** : la densité volumique de la charge électrique **[C/m].**

 $\vec{D}$  : Le déplacement électrique ou l'induction électrique [A.s/m2].

**μ** : La perméabilité magnétique (dans le vide **μ=μ0=4π.10-7[H/m**]).

#### <span id="page-26-0"></span>**II.2.2 Modèles électromagnétiques**

Les équations qui décrivent le couplage électromagnétique entre les effets magnétiques et électriques peuvent êtres dans certains cas découplés en donnant naissance à des modèles plus simples qui sont, [22] :

- **Modèle électrostatique.**
- **Modèle magnétostatique.**
- **Modèle électrocinétique.**
- Modèle magnétodynamique.

## **II.2.2.1 Modèle électrostatique**

Dans ce modèle, le champ  $\vec{E}$  est produit par des charges stationnaires qui ne varient pas en termes de répartition. Ce modèle est régi par les équations suivantes [19]:

$$
\begin{cases}\n\text{rot } \vec{E} = 0 \\
\text{Div } \vec{D} = \rho \\
\vec{D} = \varepsilon \ \vec{E}\n\end{cases}
$$
\n(II.13)

Car  $\frac{\partial \vec{B}}{\partial t} = 0$ 

La relation :  $\overrightarrow{rot}$   $\overrightarrow{E}$  = 0 permet de définir une fonction auxiliaire **U** appelée potentiel scalaire électrique, tel que :  $\vec{E} = \vec{grad}$   $V$ 

Ce modèle se ramène alors à l'équation suivante :

$$
\vec{E} \operatorname{div} \left( \varepsilon \overline{\operatorname{grad}} V \right) + \rho = 0 \tag{II.14}
$$

#### **II.2.2.2 Modèle électrocinétique**

Ce modèle est utilisé dans l'étude de la répartition du courant électrique de conduction dans des conducteurs isolés soumis à des différences de potentiel continues.

Il est régit par les équations suivantes :

$$
\begin{cases}\n\overrightarrow{Rot} \ \vec{E} = 0 \\
Div \ \vec{j} = 0 \\
\vec{j} = \sigma \ \vec{E}\n\end{cases}
$$
\n(II.15)

La relation :  $\overrightarrow{rot}$   $\overrightarrow{E}$  =0 montre qu'il existe encore un potentiel électrique scalaire **U** (tension  $\vec{\textbf{e}}$  electrique), tel que :  $\vec{\textbf{E}} = -\vec{\textbf{grad}} \vec{\textbf{U}}$ Le modèle se ramène alors à :

$$
Div\left(\sigma \overrightarrow{\text{grad}}\left(U\right)\right) = 0\tag{II.16}
$$

#### **II.2.2.3 Modèle magnétostatique**

Dans ce modèle, le terme  $\partial\overrightarrow{B}$  $\frac{\partial z}{\partial t}$  de l'équation est nul. Ceci s'explique par le fait que le champ magnétique est produit par des sources indépendantes du temps. Dans le cas de ce modèle, on peut avoir deux sortes de formes :

#### **II.3.2.3.1 Modèle magnétostatique scalaire**

Dans ce cas, les courants électriques sont nuls, il vient alors que les champs ne dépendent pas du temps. On obtient alors les relations [22]:

 $\overrightarrow{Rot}$   $\overrightarrow{H} = 0$  Courants nuls

Div 
$$
\vec{B} = 0
$$
 Conservation du champ

Avec la loi du milieu,  $\vec{B} = \mu \vec{H} + \vec{Br}$ 

**H :** Dérive d'un potentiel scalaire magnétique **(φ),** d'où la nomination du modèle magnétostatique scalaire, tel que **:**  $\vec{H} = -\vec{grad} \Phi$ .

Le modèle se ramène alors à l'équation :

Div 
$$
(\mu \overrightarrow{\text{grad}} \Phi) = \text{div } \overrightarrow{B_r}
$$
 (II.17)

#### **II.3.2.3.2 Modèle magnétostatique vectorielle**

Dans ce modèle, les courants électriques ne sont pas nuls. Il vient alors que [22]:

$$
\overrightarrow{\text{Rot}} \ \overrightarrow{\text{H}} = \overrightarrow{\text{J}} \tag{II.18}
$$

$$
Div \vec{B} = 0 \tag{II.19}
$$

Avec la loi du milieu  $: \vec{B} = \mu \vec{H} + \vec{B}_r$ 

La relation (I.24), permet de définir une fonction vectorielle  $\vec{A}$  appelée potentiel vecteur magnétique, tel que  $\mathbf{r} \cdot \vec{B} = \overrightarrow{RotA}$ 

D'où le système d'équations :

$$
\overrightarrow{\text{Rot}}\left(\frac{1}{\mu}\overrightarrow{\text{Rot}}\overrightarrow{A}\right) = \overrightarrow{J} + \overrightarrow{\text{Rot}}\left(\frac{1}{\mu}\overrightarrow{\text{Br}}\right)
$$
\n(II.20)

#### **II.2.2.4 Modèle magnétodynamique**

Dans ce cas, les sources du courant sont dépendantes du temps, ainsi, les champs électriques et magnétiques seront alors couplés par la présence des courants induits (ou courants de Foucault).

Le potentiel vecteur  $\vec{A}$  joue un rôle primordial, car la connaissance de  $\vec{A}$  implique la connaissance de toutes les autres grandeurs physiques :

$$
\vec{B} = \overrightarrow{Rot} \ \vec{A} \tag{II.21}
$$

En termes d'équations, on a :

$$
\sqrt{\frac{\text{Rot } \vec{H} = \vec{J}}{\text{Rot } \vec{E}} = -\frac{\partial \vec{B}}{\partial t}}
$$
(II.22)  

$$
\vec{B} = \overrightarrow{\text{Rot } A}
$$

A ces équations, on ajoute les lois caractéristiques du milieu

$$
\vec{B} = \mu \vec{H}
$$

$$
\vec{D} = \varepsilon \vec{E}
$$

A partir de l'équation du flux magnétique, on définit le potentiel vecteur magnétique  $\vec{A}$  par l'équation suivante :

$$
\overrightarrow{B} = \overrightarrow{Rot} \ \overrightarrow{A}
$$

Dans le cas général, il existe une infinité de vecteur  $\vec{A}$  pouvant satisfaire la relation

 $\vec{B} = \vec{Rot} \vec{A}$ . En effet, puisque le rotationnel du gradient de toute fonction scalaire **U** est nul, donc, tout vecteur  $(\vec{A} + \vec{grad} \cdot U)$  satisfait la relation  $\vec{B} = \vec{Rot} \cdot \vec{A}$ , d'où la nécessité d'imposer une condition de Jauge afin d'assurer l'unicité de la solution. On propose d'utiliser la Jauge de Coulomb Div  $\vec{A} = 0$ .

L'équation qu'on va établir s'applique aux dispositifs électromagnétiques dans lesquels il y a présence de courants induits provenant de la variation des champs dans le temps, [30,37].

En remplaçant  $\vec{B}$  par  $\vec{R}$ ot  $\vec{A}$ , l'équation  $\vec{R}$ ot  $\vec{E} = -\frac{\partial \vec{B}}{\partial A}$  $\frac{\partial^2}{\partial t}$  devient :

$$
\overrightarrow{\text{Rot}}(\overrightarrow{E} + \frac{\partial \overrightarrow{A}}{\partial t}) = \overrightarrow{0}
$$
 (II.23)

A partir de cette relation, on peut définir un potentiel scalaire électrique **U** tel que :

$$
\vec{E} + \frac{\partial \vec{A}}{\partial t} = -\overrightarrow{\text{grad}} U
$$
\n
$$
\vec{J} = \vec{J}_X + \sigma \vec{E}
$$
\n(II.24)

La combinaison des équations (II.22) et (II.23) donne :

$$
\sigma \vec{E} = \vec{J} - \vec{J}x = -\sigma \left(\frac{\partial \vec{A}}{\partial x} + \vec{grad} U\right)
$$
 (II.25)

D'où

$$
\vec{J} = -\sigma \left( \frac{\partial \vec{A}}{\partial t} + \overrightarrow{grad} U \right) + \vec{J}
$$
\n
$$
Rot \left( \frac{1}{\mu} + \overrightarrow{B} \right) = \vec{J}
$$
\n(II.26)

De ces équations on aboutit :

$$
\overrightarrow{Rot}(\frac{1}{\mu}\overrightarrow{Rot}\overrightarrow{A}) = \overrightarrow{J}_{ex} - \sigma \overrightarrow{E} + \sigma (V \wedge \overrightarrow{Rot}\overrightarrow{A})
$$
  

$$
\overrightarrow{Rot}(\frac{1}{\mu}\overrightarrow{Rot}\overrightarrow{A}) = \overrightarrow{J}_{ex} - \sigma (\frac{\partial \overrightarrow{A}}{\partial t} + \overrightarrow{grad} U) + \sigma (\overrightarrow{V} \wedge \overrightarrow{Rot}\overrightarrow{A})
$$

:

$$
\overrightarrow{\text{Rot}}\left(\frac{1}{\mu}\overrightarrow{\text{Rot}}\overrightarrow{A}\right) + \sigma \left(\frac{\partial \overrightarrow{A}}{\partial t} + \overrightarrow{\text{grad}}\,U\right) + \sigma \left(\overrightarrow{V} \wedge \overrightarrow{\text{Rot}}\overrightarrow{A}\right)
$$

Le potentiel vecteur  $\vec{A}$  ne peut pas être défini par la seule condition  $\vec{B} = \vec{R}$   $\vec{A}$ , on doit fixer sa divergence pour assurer l'unicité de la solution de l'équation aux dérivées partielles (E.D.P). On ajoute alors la Jauge de Coulomb. On obtient ainsi :

$$
\overrightarrow{\text{Rot}} \left( \frac{1}{\mu} \overrightarrow{\text{Rot}} \overrightarrow{A} + \sigma \frac{\partial \overrightarrow{A}}{\partial t} + \sigma \overrightarrow{\text{grad}} U - \sigma \left( \overrightarrow{V} \wedge \overrightarrow{\text{Rot}} \overrightarrow{A} \right) = \overrightarrow{J}_{\text{ex}}
$$
\n
$$
\text{Div } \overrightarrow{A} = 0 \tag{II.27}
$$

Les termes  $\sigma \frac{\partial \vec{A}}{\partial t}$  et  $\sigma (\vec{V} \wedge \vec{R} \vec{\sigma} \vec{A})$  représentent les densités des courants induits. Ils traduisent le caractère dynamique dans le temps et dans l'espace des phénomènes électromagnétiques, tandis que le terme (−σ grad U) décrit la densité du courant dépendante des conditions électriques imposées aux extrémités des conducteurs, [36,37].

Dans le cas où le régime est statique, et U est considéré uniformément nulle, l'équation (II.29) devient

$$
\overrightarrow{Rot} (\overrightarrow{Rot} \overrightarrow{A}) + \sigma = \overrightarrow{J}_{ex}
$$
  
Div  $\overrightarrow{A} = 0$  (II.28)  
Où  $v = \frac{1}{\mu}$  désigne la réluctivité magnétique.

L'équation (II.22) prend différentes formes selon la région d'étude et les caractéristiques des différents milieux.

#### <span id="page-30-0"></span>**II.2.3 Formulation électromagnétique du problème**

Pour déterminer le modèle mathématique qui régit les phénomènes électromagnétiques, on fait appel au système d'équations de Maxwell tout en introduisant certaines hypothèses simplificatrices:

- ≻ Dans le cadre de l'approximation quasi-stationnaire, les courants de déplacements  $\frac{\partial \vec{D}}{\partial t}$  sont négligés devant  $\vec{J}$  et  $\vec{R}$  ot  $\vec{H}$  . Cette hypothèse est pleinement justifiée pour les faibles fréquences.
- $\triangleright$  La densité volumique de charge est considérée nulle ( $\rho = 0$ ), ce qui est le cas dans presque tous les dispositifs classiques à induction.
- Ex Le terme  $\vec{J}$  regroupe les densités de courants d'excitation  $\vec{J}_{ex}$  et induites dans le canal  $\vec{J}_{i}$  ce qui nous permet d'écrire l'expression de J de la façon suivante :

$$
\vec{J} = \vec{J}_{\text{ex}} + \vec{J}_{\text{i}} \tag{II.29}
$$

Avec :

**ji :** La densité de courant induit et  $\vec{J}_{ex}$  la densité de courant source [A/m2].

Les matériaux à utiliser sont à propriétés isotropes.

En tenant compte de ces simplifications, les équations de Maxwell se réduisent alors au système d'équations suivant

$$
\overrightarrow{\text{Rot}}\,\overrightarrow{\text{E}} = -\frac{\partial \overrightarrow{\text{D}}}{\partial t} \tag{II.30}
$$

$$
\overrightarrow{\text{Rot}} \overrightarrow{\text{H}} = \overrightarrow{\text{J}} \tag{II.31}
$$

$$
\text{Div } \vec{B} = 0 \tag{II.32}
$$

$$
\text{Div } \vec{D} = 0 \tag{II.33}
$$

$$
E + \frac{\partial \vec{A}}{\partial t} = \overline{-grad} U \tag{II.34}
$$

$$
\vec{J}_i = \sigma \left( \vec{E} + \vec{V} \wedge \vec{B} \right)
$$
 (II.35)

En utilisant le système d'équations ci dessus, on peut formuler complètement le problème électromagnétique.

Il existe plusieurs formulation telles que : la formulation en  $\vec{B}$  et la formulation en $\vec{A}$ .

Généralement, la formulation en potentiel vecteur magnétique  $\vec{A}$  est très utilisée dans le cas des machines à induction et conduction en vue d'une modélisation numérique (pompe magnétohydrodynamique), [19].

#### **II.2.3.1 Formulations en Potentiels vecteur magnétique**

Le potentiel vecteur magnétique  $\vec{A}$  est exprimé par :

$$
\vec{B} = \vec{Rot} \ \vec{A} \tag{II.36}
$$

Les équations précédentes peuvent être combinées de façon a obtenir l'équation vectorielle suivante :

$$
\overrightarrow{\text{Rot}}\left(\frac{1}{\mu} \overrightarrow{\text{Rot}}\overrightarrow{A}\right) + \sigma\left(\frac{\partial \overrightarrow{A}}{\partial t} - \overrightarrow{V}\Lambda \overrightarrow{\text{Rot}}\overrightarrow{A}\right) = \overrightarrow{J}_{\text{ex}} + \overrightarrow{J}_{\text{a}}
$$
(II.37)

Après développement en coordonnées cartésiennes, dans le cas bidimensionnel (2D) où la densité de courant et le potentiel vecteur magnétique sont perpendiculaires à la section longitudinale de la pompe MHD à conduction, l'équation devient :

$$
-\frac{1}{\mu} \left( \frac{\partial^2 A}{\partial x^2} + \frac{\partial^2 A}{\partial Y^2} \right) + \sigma \left( \frac{\partial A}{\partial t} + V_x \frac{\partial A}{\partial x} \right) = J_{ex} + J_a \tag{II.38}
$$

Avec **A** et **J**<sub>ex</sub> sont les composantes suivant (OZ) des vecteurs  $\vec{A}$  et  $\vec{J}_{ex}$ 

La pompe est alimentée en courant continu et les champs varient également de façon continue. Dans ces conditions, on travail en régime statique où :

∂A  $\frac{\partial A}{\partial t}$  =0, alors l'équation devient :

$$
-\frac{1}{\mu} \left( \frac{\partial^2 A}{\partial x^2} + \frac{\partial^2 A}{\partial Y^2} \right) + \sigma + V_x \frac{\partial A}{\partial x} = J_{ex} + J_a
$$
 (II.39)

Pour résoudre ce système et assurer l'unicité de  $\vec{A}$ , on rajoute généralement la condition de Jauge de Coulomb : Div  $\vec{A} = 0$ 

Cette hypothèse est naturellement vérifiée dans la configuration bidimensionnelle (2D).

#### **II.2.3.2 Formulation en induction magnétique**

On utilise les équations de Maxwell comme précédemment en tenant compte de l'équation de conservation de la charge électrique, en considérant le rotationnel de l'équation (II.31) et en remplaçant la loi d'Ohm (II.33) on obtient :

$$
\overrightarrow{\text{Rot}}\,(\overrightarrow{\text{Rot}}\,\overrightarrow{B}) = \overrightarrow{\text{Rot}}\,\mu\,\sigma\,(\overrightarrow{E} + \overrightarrow{V}\,\Lambda\,\overrightarrow{B})\tag{II.40}
$$

Et avec la loi de Maxwell Faraday (II.6), on obtient :

$$
\overrightarrow{\text{Rot}} \overrightarrow{\text{Rot}} \overrightarrow{\text{B}} = \mu \ \sigma \left( -\frac{\partial \overrightarrow{\text{B}}}{\partial t} + \overrightarrow{\text{Rot}} \left( \overrightarrow{\text{V}} \wedge \overrightarrow{\text{B}} \right) \right) \tag{II.41}
$$

Dans notre cas (la magnétohydrodynamique à conduction) on a opté pour la formulation en potentiel vecteur  $\vec{A}$  pour les raisons suivantes :

- Elle réduit le nombre d'inconnues ;
- > La modélisation est bidimensionnelle ;
- Le courant d'excitation **Jex** est imposé au niveau des enroulements ;
- Le courant **J<sup>a</sup>** est injecté par les électrodes ;
- Le courant induit **J<sup>i</sup>** peut être, par conséquent déduit, [15,36].

#### <span id="page-32-0"></span>**II.2.4 Conditions aux limites**

On distingue essentiellement deux types de conditions aux limites, dans les problèmes de champs électromagnétiques formulés en termes de vecteur potentiel magnétique [31], [32] et [38] :

 $\triangleright$  Les conditions aux limites de Dirichlet (A=A0). Dans ce cas, le vecteur potentiel magnétique A est constant sur la frontière, ce qui veut dire que l'induction magnétique est parallèle à ce contour qui présente alors une équipotentielle. Cette condition aux limites peut se présenter aussi sur les plans ou

les axes polaires (dans cette situation on se limite à mailler une partie du domaine de résolution), [3], [21].

La condition aux limites de Neumann homogène (∂A/∂n=0). On la trouve sur les plans ou sur les axes d'antisymétrie magnétique. Sur cette frontière, les lignes de l'induction magnétique sont normales. De même, lorsque ce type de conditions aux limites apparait sur des axes d'antisymétrie, le maillage est limité à une portion du domaine.

#### <span id="page-33-0"></span>**II.2.5 Conditions aux interfaces**

Dans le cas général, un dispositif électrotechnique comporte des milieux différents (fer, air, aluminium, cuivre,…etc.). Alors, avant d'aborder la résolution du problème, il est nécessaire de connaitre le comportement des champs électromagnétiques à travers l'interface entre les différents milieux.

Les conditions de passage aux frontières de l'interface **∂Ω 1,2** entre deux milieux de propriétés physiques différentes d'indices 1 et 2 portent sur les continuités et discontinuités des différentes composantes normales et tangentielles des grandeurs électromagnétiques, [3], [38].

 $\triangleright$  Conservation de la composante tangentielle du champ électrique

$$
(\vec{E}_1 - \vec{E}_2) \vec{n} = 0 \tag{II.42}
$$

Conservation de la composante normale de l'induction magnétique

$$
(\vec{B}_1 - \vec{B}_2) \vec{n} = 0 \tag{II.43}
$$

 Discontinuité de la composante tangentielle du champ magnétique due aux courants surfaciques s'ils existent

$$
(\vec{H}_1 - \vec{H}_2) \vec{n} = J_{ex}
$$
 (II.44)

 Discontinuité de la composante normale de l'induction électrique due aux charges surfaciques si elles existent

$$
(\overrightarrow{D}_1 - \overrightarrow{D_2}) = \rho_s \tag{II.45}
$$

 $\vec{J}_{ex}$ : Densité surfacique éventuelle de courant.

 $\rho_s$ : Densité de charge surfacique à l'interface.

#### <span id="page-33-1"></span>**II.3 Les méthodes numériques**

Les problèmes physiques rencontrés dans notre quotidien (le transport de polluants, les problèmes de convection, les écoulements dans les conduites, la modélisation de l'écoulement des polymères fondus, la modélisation de la pollution atmosphérique…etc.) sont décrits par des équations à dérivées partielles fortement couplées et non linéaires.

En général, Ces équations n'admettent pas de solutions analytiques sauf dans des cas très simplifiés. C'est pourquoi un recours aux méthodes de résolution numériques s'avère nécessaire. Il existe plusieurs méthodes numériques :

- méthode des différences finies.
- méthode des volumes finis.
- méthode des éléments finis.
- méthodes des intégrales de frontières…etc

Chaque méthode de résolution numérique d'un problème continu comporte une phase de maillage et une phase de discrétisation. La phase de maillage consiste à diviser le domaine d'étude en de petits volumes appelés volumes de contrôle. La phase de discrétisation transforme le problème continu en un problème discret. Les équations ainsi que les conditions aux limites sont approchées par des équations et conditions discrètes.

#### <span id="page-34-0"></span>**II.3.1 Méthodes des différences finies (MDF)**

La MDF est basée sur la discrétisation du domaine d'étude. Elle consiste à décomposer ce dernier en série de Taylor et à ne conserver qu'un nombre restreint de termes.

Ces méthodes sont très utilisées car elles allient une grande simplicité à la possibilité d'obtenir plusieurs schémas de discrétisation selon la précision ou la stabilité désirée [2]

#### <span id="page-34-1"></span>**II.3.2 Méthodes des éléments finis (MEF)**

La méthode des éléments finis (MEF) est utilisée pour la résolution des équations différentielles dans le domaine des sciences des ingénieurs. Le principe de la méthode consiste à subdiviser le domaine d'étude en régions élémentaires (éléments finis) et à représenter l'inconnue par une approximation polynomiale dans chacune de ces régions, ensuite, l'erreur due à l'approximation doit être minimisée. La MEF est une méthode très puissante pour la résolution des équations différentielles surtout dans les géométries complexes. Sa mise en œuvre par contre, est assez compliquée et demande une place mémoire assez importante [16][20] et [21] [22].

#### <span id="page-35-0"></span>**II.3.3 Méthode des intégrales de frontières (MIF)**

Lorsqu'on utilise la MDF ou la MEF, on calcule les variables inconnues dans tout le domaine. La MIF permet de ramener le maillage à la frontière du domaine. Ainsi, le calcul des valeurs de l'inconnue sur les frontières du domaine suffit pour obtenir la solution en tout point du domaine.

Pour ramener le problème sur les frontières, la MIF utilise le théorème d'Ostrogradski-Green. Cette méthode peut être intéressante pour l'étude de structure 3D ou lorsque l'air ou les milieux passifs occupent une grande partie du domaine d'étude.

Cependant, cette méthode a l'inconvénient de conduire à un système algébrique à matrice pleine (pas de termes nuls). Ceci augmente le temps utilisateur, donc le coût de calcul. [23]

#### <span id="page-35-1"></span>**II.3.4 Méthode des volumes finis (MVF)**

La méthode des volumes finis, appelée aussi méthode des volumes de contrôle et développée par Spalding et Patankar, est une méthode de résidus pondérés pour laquelle les fonctions de poids sont égales à l'unité dans des volumes finis donnés. Elle consiste à discrétiser des équations différentielles aux dérivées partielles par une intégration sur des volumes finis entourant les nœuds du maillage, plutôt qu'au nœud lui-même (cas de la méthode des différences finies). En effet, dans le cas de cette méthode de volumes finis, le domaine d'intégration est subdivisé en des volumes de contrôle, chacun engloutit un nœud du maillage voire (Fig.II.1) [25][26]

L'analyse mathématique de la méthode des volumes finis a permis de développer récemment les principes fondamentaux qui en font une méthode de discrétisation performante. L'idée de base de la formulation des volumes finis est facile à comprendre et permet de donner l'interprétation physique des phénomènes, [25][26]

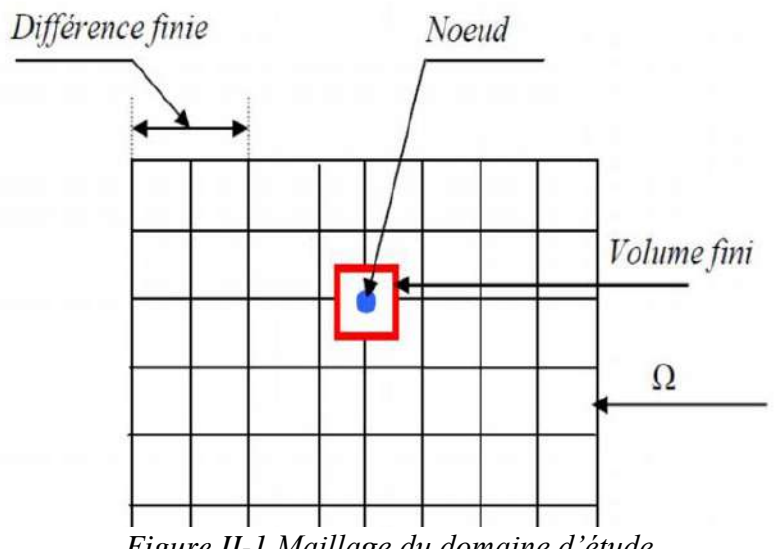

*Figure II-1 Maillage du domaine d'étude.*

L'équation différentielle est intégrée sur chaque volume. Un profil choisi exprimant la variation de ⃗ entre les nœuds est utilisé pour évaluer l'intégrale. Le résultat dediscrétisation est une équation qui lie les valeurs de  $\vec{A}$  d'un ensemble de nœuds. L'équation discrétisée de cette façon exprime le principe de conservation pour $\vec{A}$ .

Dans l'élément de volume. La solution obtenue est constituée uniquement par les valeurs nodales, par opposition à la méthode des éléments finis, même si au cours de la formulation, des formules d'interpolation sont utilisées pour évaluer les intégrales. Grâce à un libre choix de la fonction de liaison entre nœuds consécutifs, la procédure conduit à une solution plus précise que celle fournie par la MDF [25].

## <span id="page-36-0"></span>**II.4 Conclusion**

Ce chapitre a été consacré aux formulations mathématiques des phénomènes électromagnétiques et dynamique présents dans les dispositifs électrotechniques, Des modèles mathématiques ont été établis dans leurs formes générales. et aussi consacré à la présentation de quelques méthodes numériques d'approximation pour la résolution des problèmes magnétohydrodynamique en tenant compte du type de problème.

La simulation de modèle et les résultats obtenus seront présentés dans le chapitre suivant

# *CHAPITRE III*

# *Application et résultats*

## <span id="page-38-0"></span>**III Introduction**

Le logiciel COMSOL, c'est un outil de résolution d'équations aux dérivées partielles par la méthode des éléments finis. Sa particularité est de disposer d'une base de données d'équations Permettant de modéliser les différents phénomènes physiques, comme l'électrostatique, Magnétostatique, électrodynamique l'écoulement de fluides ou encore la déformation des Matériaux.

L'environnement graphique permettant à la fois le dessin des géométries et l'affichage de résultats par logiciel COMSOL Multiphasiques représente la variation de la vitesse dans le canal de la pompe MHD, la force de Laplace set interpolée sur le maillage de la partie fluide, à travers les équations de Navier stokes en tant que source de forces volumiques et calcul de la vitesse par la résolution des équations de Navier stokes.

## <span id="page-38-1"></span>**III.1 Définition du COMSOL**

COMSOL Multiphasiques est un logiciel de simulation numérique basé sur la méthode des éléments finis. Ce logiciel permet de simuler de nombreux phénomène physique et Applications en ingénierie, et tout particulièrement les phénomènes couplés ou simulation Multi-physiques.

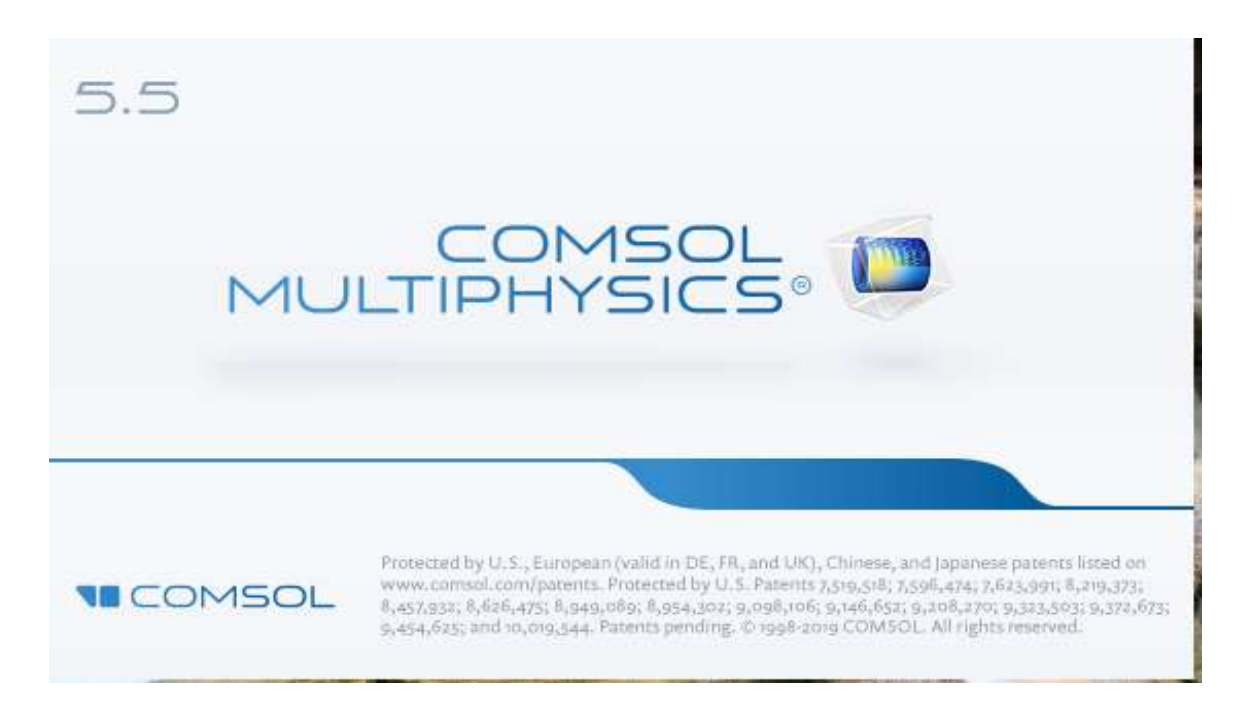

## <span id="page-39-0"></span>**III.2 Principe d'utilisation**

Des modules d'applications optionnels offre des interfaces spécialisées notamment en Mécanique linéaire et non-linéaire, acoustique, écoulement, transfert de chaleur, Génie Chimique, géophysique, électromagnétisme basse et haute fréquence corrosion, Plasma suivi Particule optimisation, MEMS, ainsi qu'avec les logiciels de CAO et MATLAB. Ce logiciel est multi plateforme (Windows, Mac, Linux). En plus des physiques précitées, COMSOL MULTIPHYSICS autorise l'utilisateur à définir ses propres systèmes d'équations Aux dérivées partielles (EDP), soit sous forme différentielle, soit sous formulation faible. Les Couplages avec des équations aux dérivées ordinaires (EDO) et des équations allégro Différentiels (EAD) sont également possibles.

Les différentes étapes du processus de modélisation :

- Définir la géométrie.
- Le maillage.
- Choisir la ou les physiques.
- Le choix du domaine d'études temporel fréquentiel ou stationnaire.
- Résoudre et afficher les résultats

## <span id="page-39-1"></span>**III.3 Problème électromagnétique**

Pour la résolution du problème électromagnétique, on doit passer par ces deux étapes :

- La première consiste en l'introduction des données nécessaires pour la résolution de L'équation électromagnétique telles que la géométrie de la pompe MHD à conduction, les propriétés physiques (la conductivité électrique, la perméabilité Magnétique, la densité de courant d'excitation, la densité du courant injecte par L'électrode) et les conditions aux limites.
- La deuxième étape consiste à présenter la procédure de résolution de l'équation électromagnétique. La visualisation des résultats consiste à déterminer toutes les grandeurs Électromagnétiques.

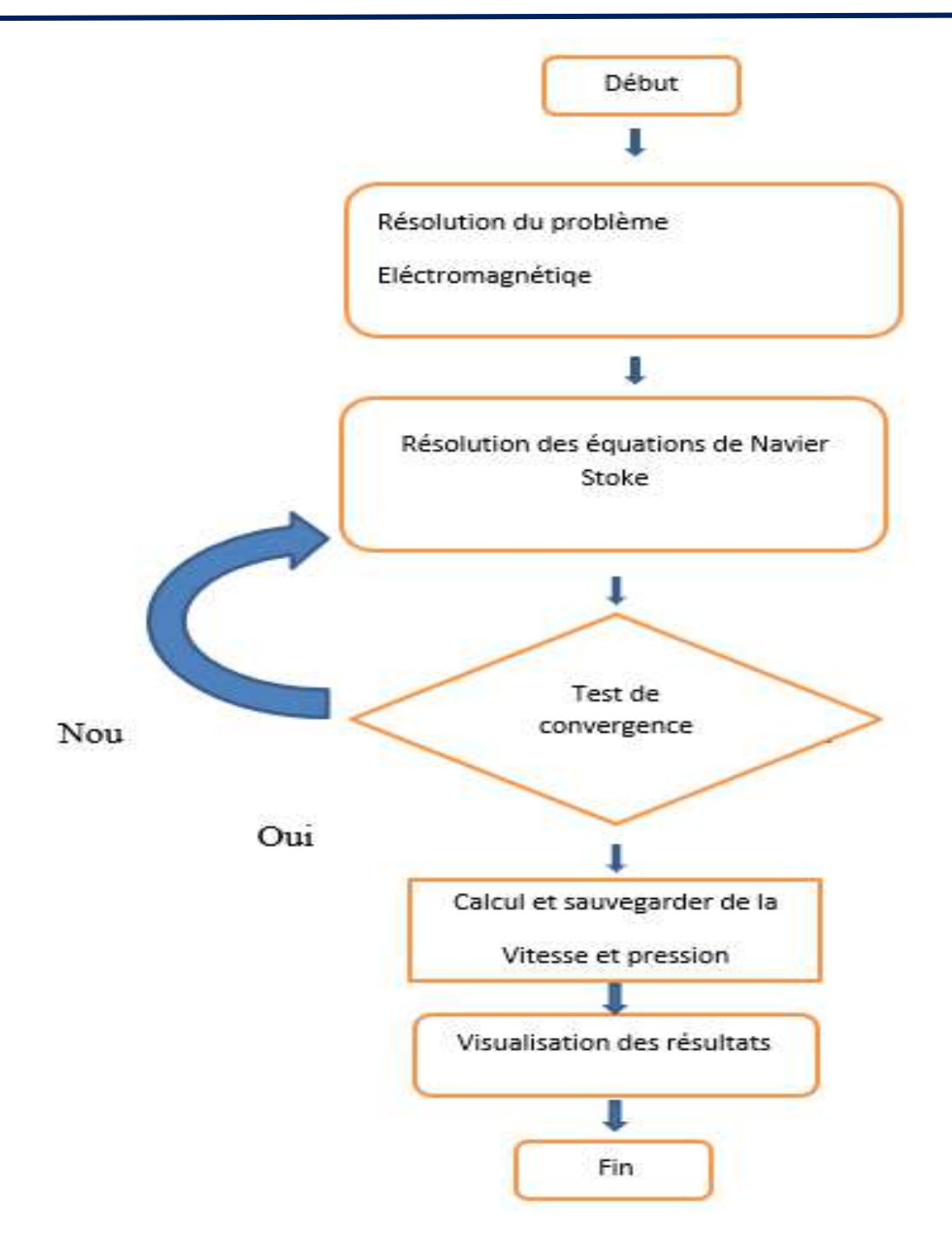

*Figure III-1 Organigramme de principe de la méthode des éliment finis pour la Résolution de l'équation électromagnétiques*

## <span id="page-41-0"></span>**III.4 Application**

Pour l'étude Électromagnétiques, on a choisi la pompe MHD à conduction pour le pompage des liquides (Mercure, galium, Eau de mer) afin d'étudier la vitesse de ces liquidas dans le canal

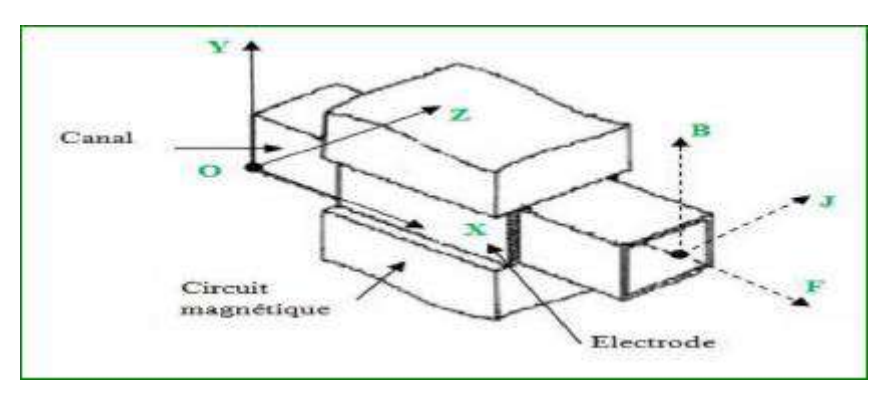

*Figure III-2 Schéma d'une pompe MHD à Conduction*

<span id="page-41-2"></span>

| Région             | Matériaux | Propriété                              |
|--------------------|-----------|----------------------------------------|
| Canal              | Mercure   | $\sigma$ =1.66*106 [S/m] µr<br>$=1.55$ |
| Circuit magnétique | Fer       | $\mu$ r = 1000                         |
| <b>Bobine</b>      | Cuivre    | $\mu$ r = 1                            |
| Electrode          | Platine   | $\mu$ r = 1                            |

*Tableau III-1 Les matériaux utilisés dans la pompe MHD à conduction*

# <span id="page-41-1"></span>**III.5 Etapes de la simulation de l'équation Electromagnétique par logiciel COMSOL :**

**III.6-1-**Création d'un modèle de géométrie 2D la machine étudiée le canal de la pompe MHD, La première étape dans la création d'un modèle de géométrie 2D est de créer un modèle COMSOL Multiphysiques pour cette dimension

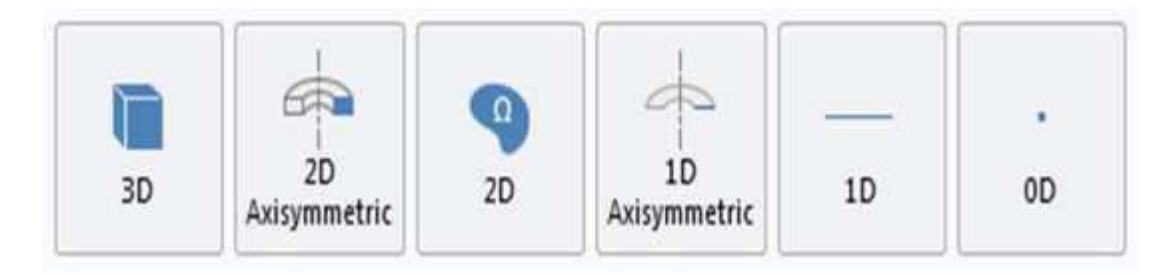

**III.6-2**-le choix du domaine d'étude :

Ecoulement fluide >> Ecoulement monophasique >> Ecoulement laminaire et

Sélectionner l'étude >> **Temporel >> Démarrer**

#### **III.6.3) Déclaration des paramètres physiques :**

Trouve la déclaration des paramètres électriques, physiques et

Même mécaniques de chaque domaine.

#### EX : Paramètres

| ▲ ◆ Untitled05.mph (root)<br>$\rho_{\rm b}$        |           |                 |                       |         |
|----------------------------------------------------|-----------|-----------------|-----------------------|---------|
| Définitions globales<br>∰<br>◢                     | ⊧⊧<br>Nom | Expression      | Valeur                | Descrip |
| Paramètres 1<br>$P_i$                              |           | 0.2[ <i>m</i> ] | 0.2 <sub>m</sub>      |         |
| Entrées du modèle par défau<br><b>EE</b> Matériaux | н         | 0.02 [m]        | 0.02 m                |         |
|                                                    | ٧         | 0.082 [m/s]     | $0.082 \; \text{m/s}$ |         |
| 4 Composant 1 (comp1)                              | P         | O[P]            | 0 Pa <sub>s</sub>     |         |
| Définitions<br>≡                                   | F         | 7.3e6[N/m]      | 7.3E6 N/m             |         |
| Repère sur frontière 1 (s)                         |           |                 |                       |         |
| $\sqrt{xy}$ Vue 1<br>D                             |           |                 |                       |         |
| Géométrie 1                                        |           |                 |                       |         |

*Figure III-3 la déclaration des paramètres du géométrie.*

#### **III.6.4)Représentation de la géométrie :**

En haut à droite, la fenêtre d'affichage graphique pour Choisies Rectangle

Et entre les donnes langeur et hauteur, localisez la section,

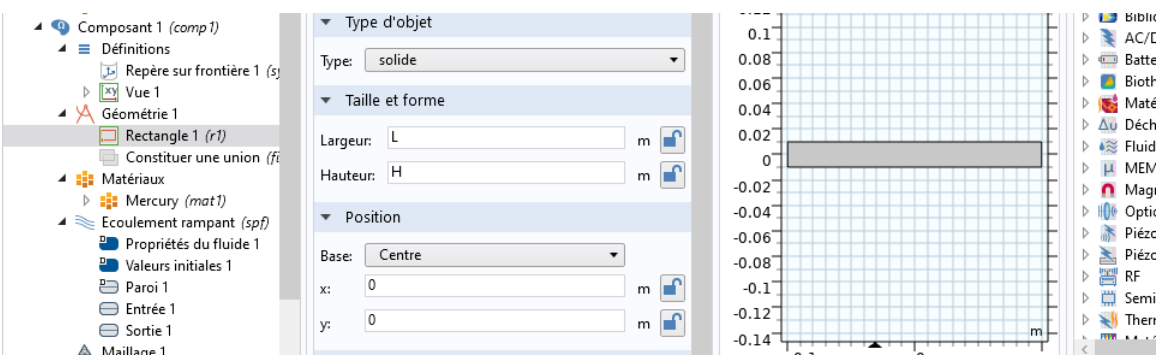

*Figure III-4 la déclaration des paramètres du rectangle.*

#### **III.6.5)les matériaux :**

Dans le constructeur, cliquez-droit sur Matériaux et sélectionnez Ouvrir Navigateur

Matériaux. Dans le navigateur de matières, sélectionner et Ajouter le matériau

Au modèle : (Mercure, Gallium, Eau)

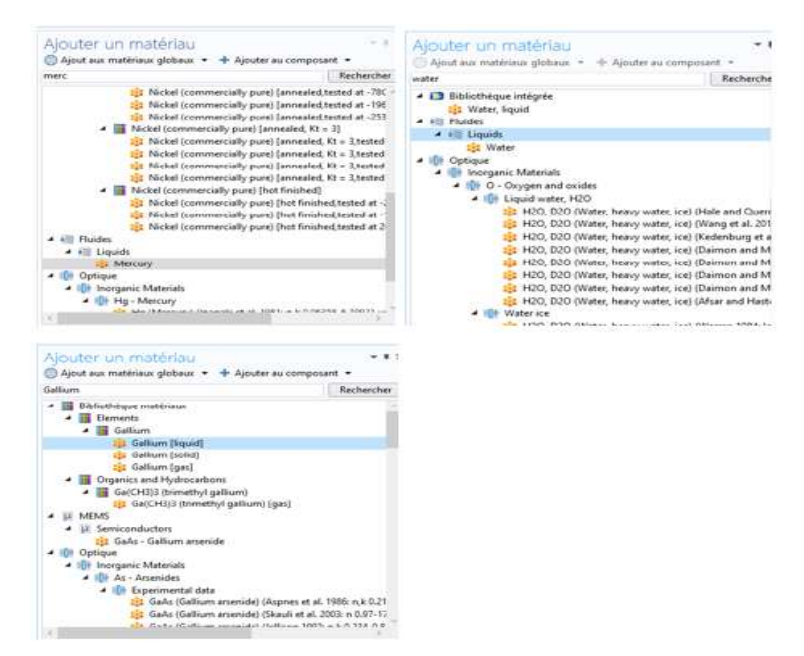

*Figure III-5 Le choix des matériaux.*

La fenêtre de propriété physique et définition des matériaux pour ajouter les valeurs des propriétés.

#### **Ex : Mercury**

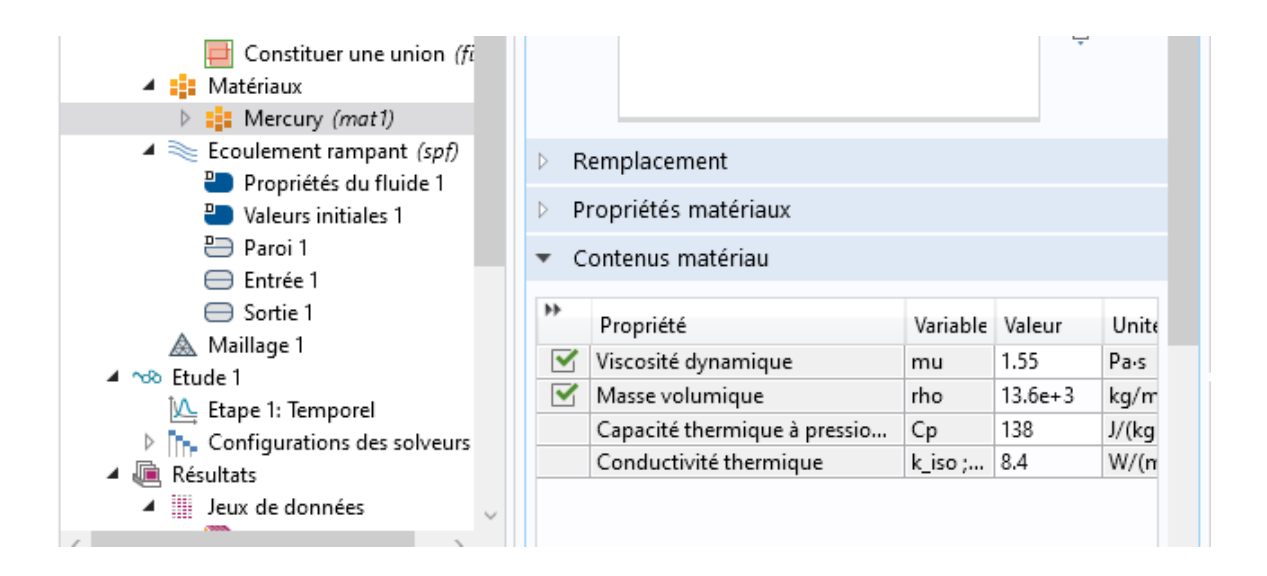

#### **III.6-6-Ecoule laminaire :**

Pour ajouter les Entrée et Sortie, clique à droite, et choisie comme suite :

Entrée :

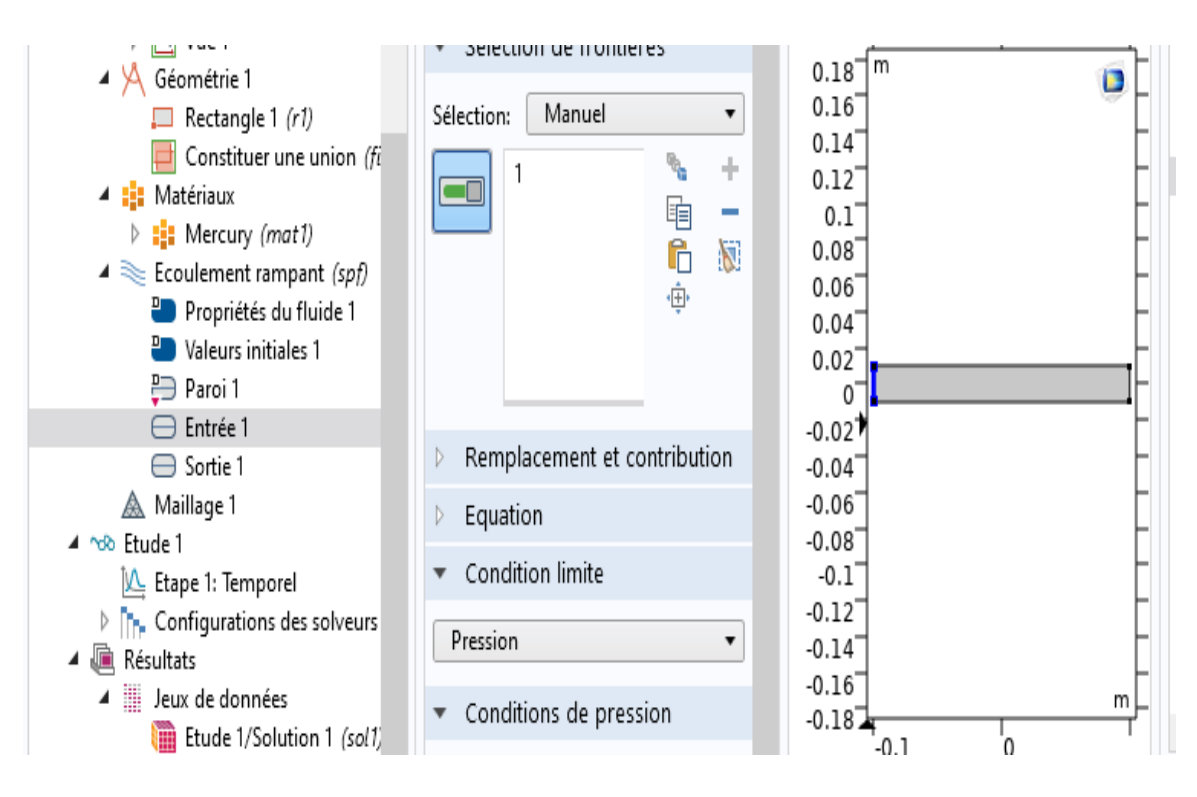

#### Sortie :

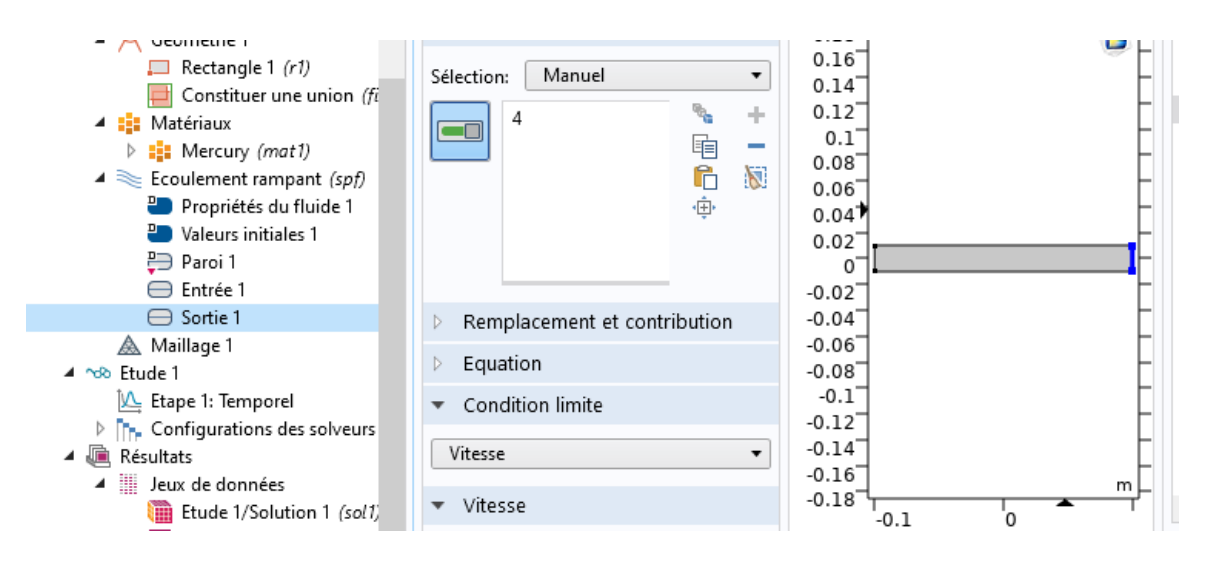

#### **III.6.7) La Maillage :**

Pour créer un maillage triée simple clique sur Maillage

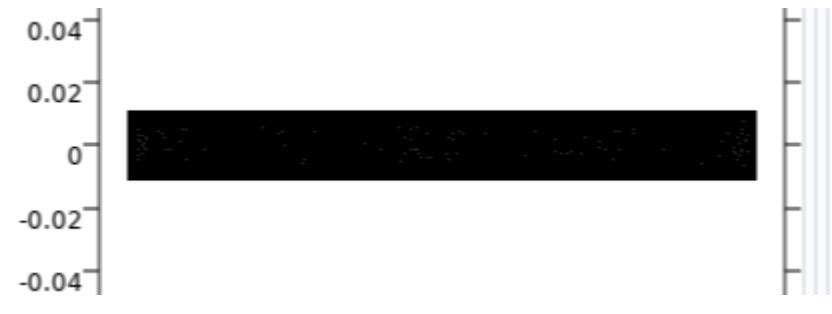

*Figure III-6 Maillage du domaine d'étude*

#### **III.6.8)Calcul des paramètres magnétiques et électrique :**

Le calcul des propriétés magnétiques pour chaque point devient très simple avec a méthode des éléments finis et on se basant sur les lois magnétiques de maxwell et d'électromagnétique afin de les représenter en forme géométrique clair et simple.

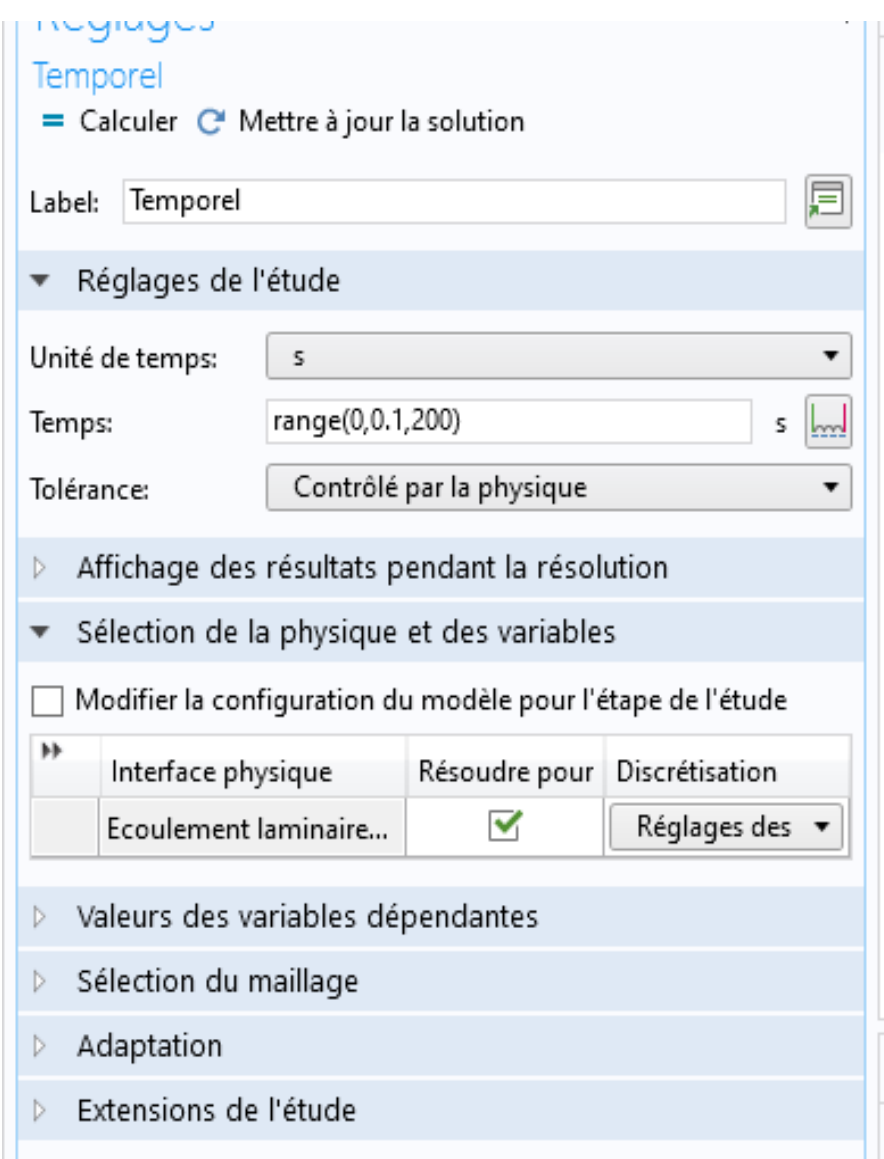

#### **III.6.9)Discutions résultats :**

La soufras de la vitesse :

La résolution de l'équation hydrodynamique permet de déterminer la vitesse

Dans le canal de pompe MHD à conduction.

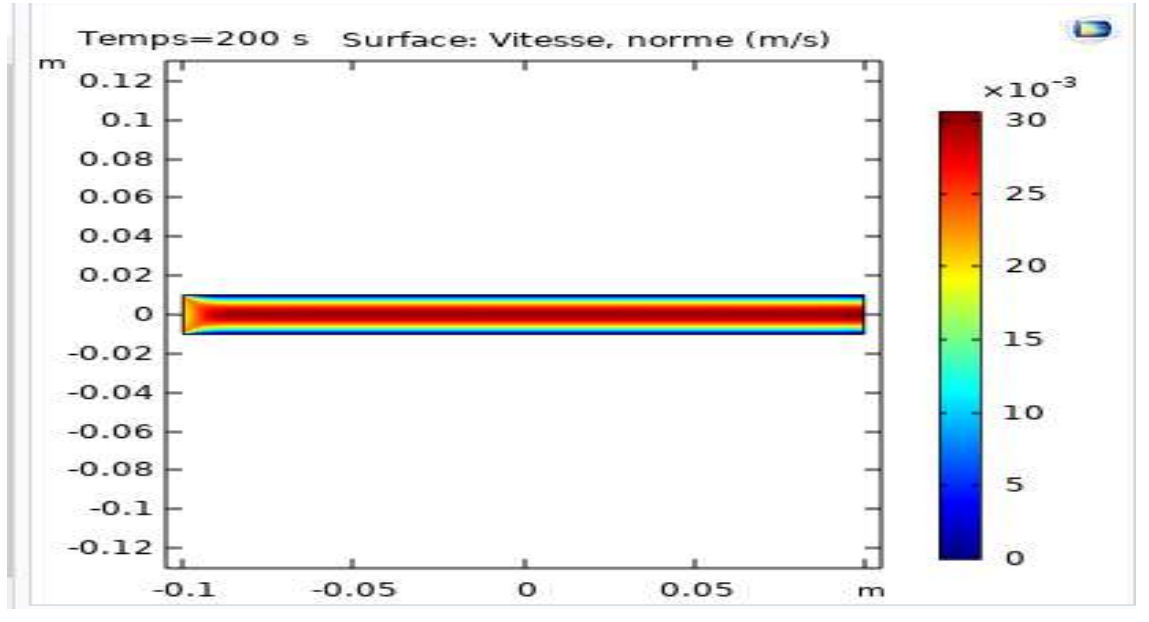

*Figure III-7 La Surface de vitesse dans le canal de la pompe MHD*

**III.6.9.2)**Représentation la courbe de la vitesse dans le canal de la pompe MHD à

Représentent la vitesse d'écoulement dans le canal de la pompe MHD pour les trois fluides choisis (Mercure, Galium, Eau)

. On peut conclure que la valeur

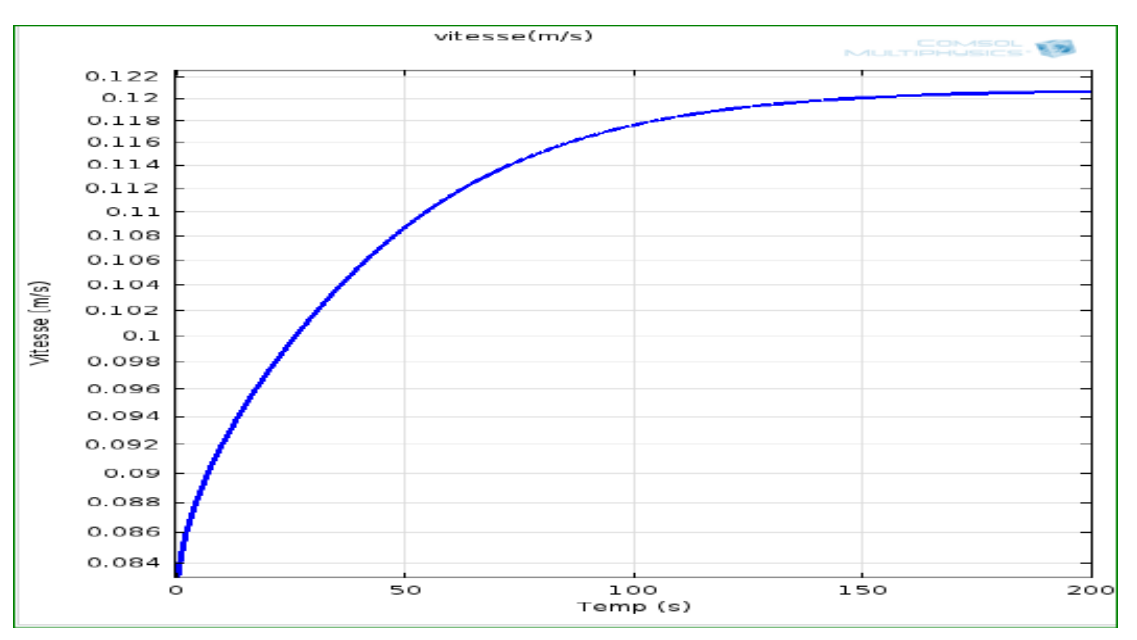

*Figure III-8 la vitesse donne le canal de la pompe MHD du Mécrue*

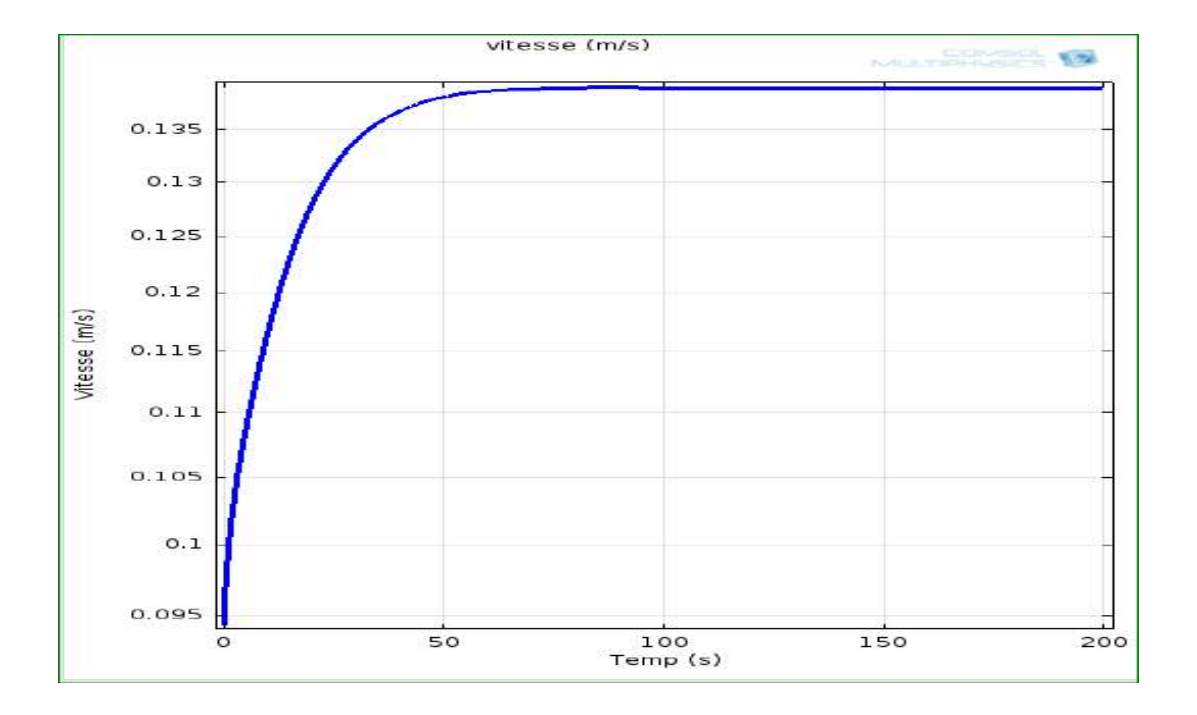

*Figure III-9 la vitesse donne le canal de la pompe MHD du Gallium*

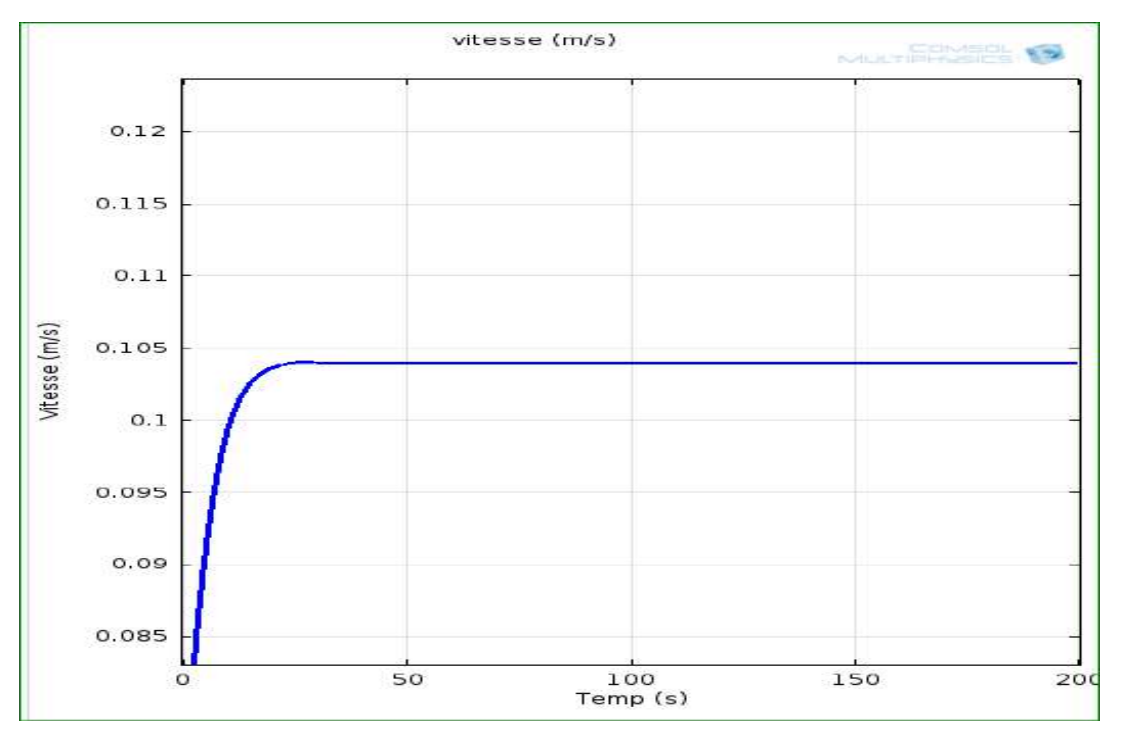

*Figure III-10 la vitesse donne le canal de la pompe MHD de l'Eau*

## <span id="page-49-0"></span>**III.6 Conclusion**

Le présent chapitre a été consacré à la présentation des différents résultats obtenus par l'application de la méthode des éléments finis aux problèmes électromagnétique de la pompe MHD à conduction sous environnement COMSOL Multiphysiques in 2D.

Des résultats de la modélisation des phénomènes électromagnétiques :

La vitesse instantanée pour la pompe MHD à conduction à l'entrée du canal, près du bout et sous l'électrode et à la sortie du canal, respectivement et elles montrent que le développement d'écoulement est plus rapide.

# *Conclusion Générale*

# *Conclusion Générale*

<span id="page-51-0"></span>La magnétohydrodynamique MHD est un domaine très vaste de la physique qui concerne l'interaction entre un champ électromagnétique et un fluide conducteur de l'électricité. Ainsi, on conçoit aisément que, suivant le type d'interaction, on peut trouver la MHD liée aux problèmes apparemment disjoints de la couronne solaire, de la magnétosphère, de la conversion d'énergie mécanique en énergie électrique, de la fusion thermonucléaire de la propulsion ou encore aux techniques industrielles de la métallurgie.

Les métaux liquides étant de très bons conducteurs électriques, le choix de la pompe s'est tourné naturellement vers les pompes électromagnétiques. Nous avons choisi d'utiliser la pompe MHD DC de par sa simplicité, son faible coût de fabrication et la possibilité de miniaturiser le système.

Pour la modélisation des phénomènes thermique de la pompe MHD pour des fluides est abordée par une méthode numérique. Le choix des méthodes utilisées s'est effectué en fonction des caractéristiques principales des phénomènes physiques. Nous avons ainsi retenu la méthode des éléments finis pour traiter les problèmes thermiques. La modélisation numérique en 2D des phénomènes thermiques en utilisant programme COMSOL.

A travers ces résultats, on remarque la nécessite de la conception d'un prototype de pompe MHD à conduction et une étude expérimentale conséquente pour valider et affiner les résultats obtenus. Par ailleurs, d'un point de vue théorique, le travail peut être amélioré dans plusieurs voies telle que : une approche numérique en trois dimensions.

Les perspectives d'application pourront être améliorées et poursuivi tant sur le plan théorique

Que pratique sur les points suivants :

- o Une approche numérique en trois dimensions
- o L"optimisation de la géométrie de la pompe
- o Un couplage des phénomènes magnétohydrodynamique

# *Bibliographie*

# *Bibliographie*

<span id="page-53-0"></span>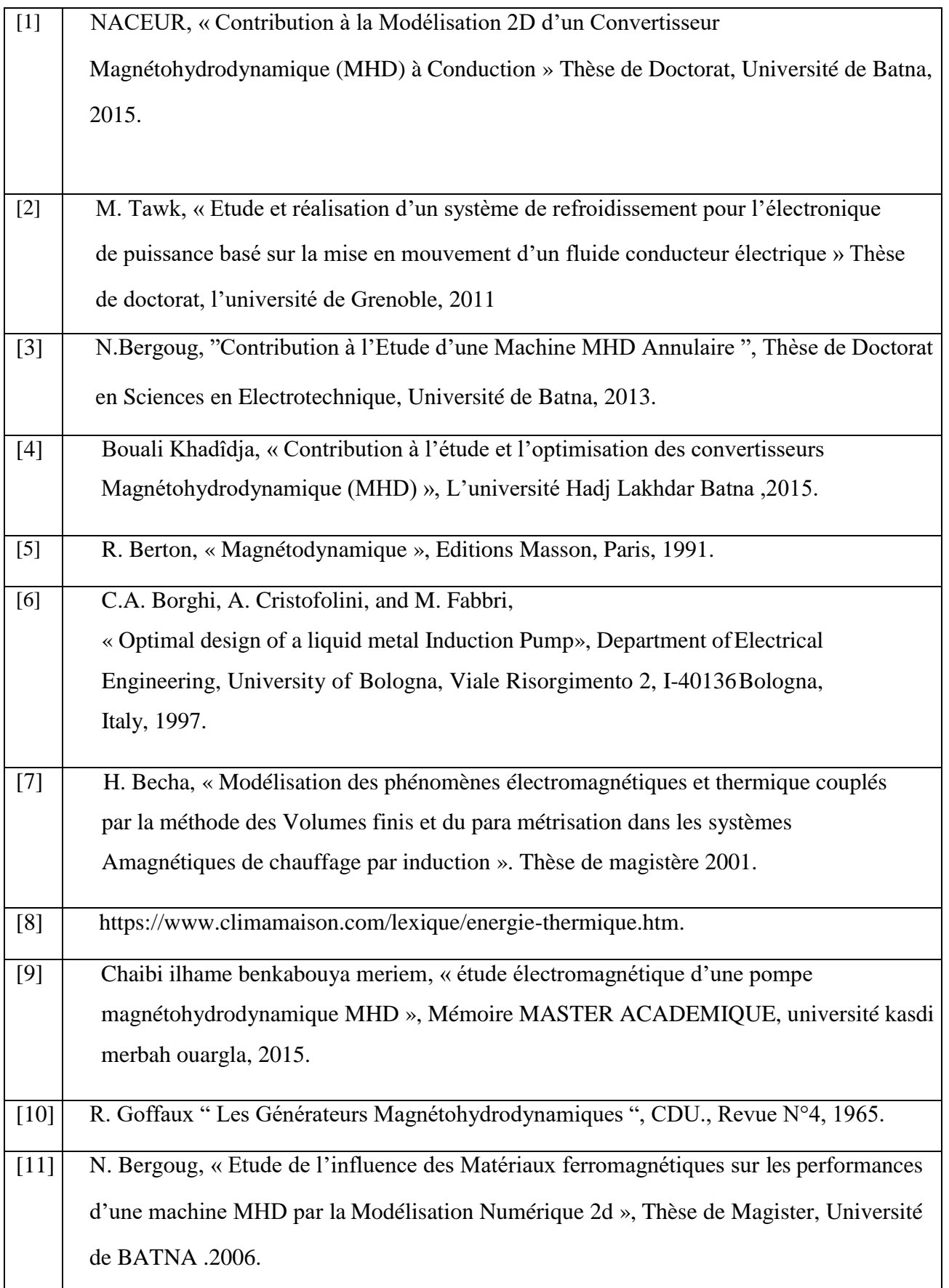

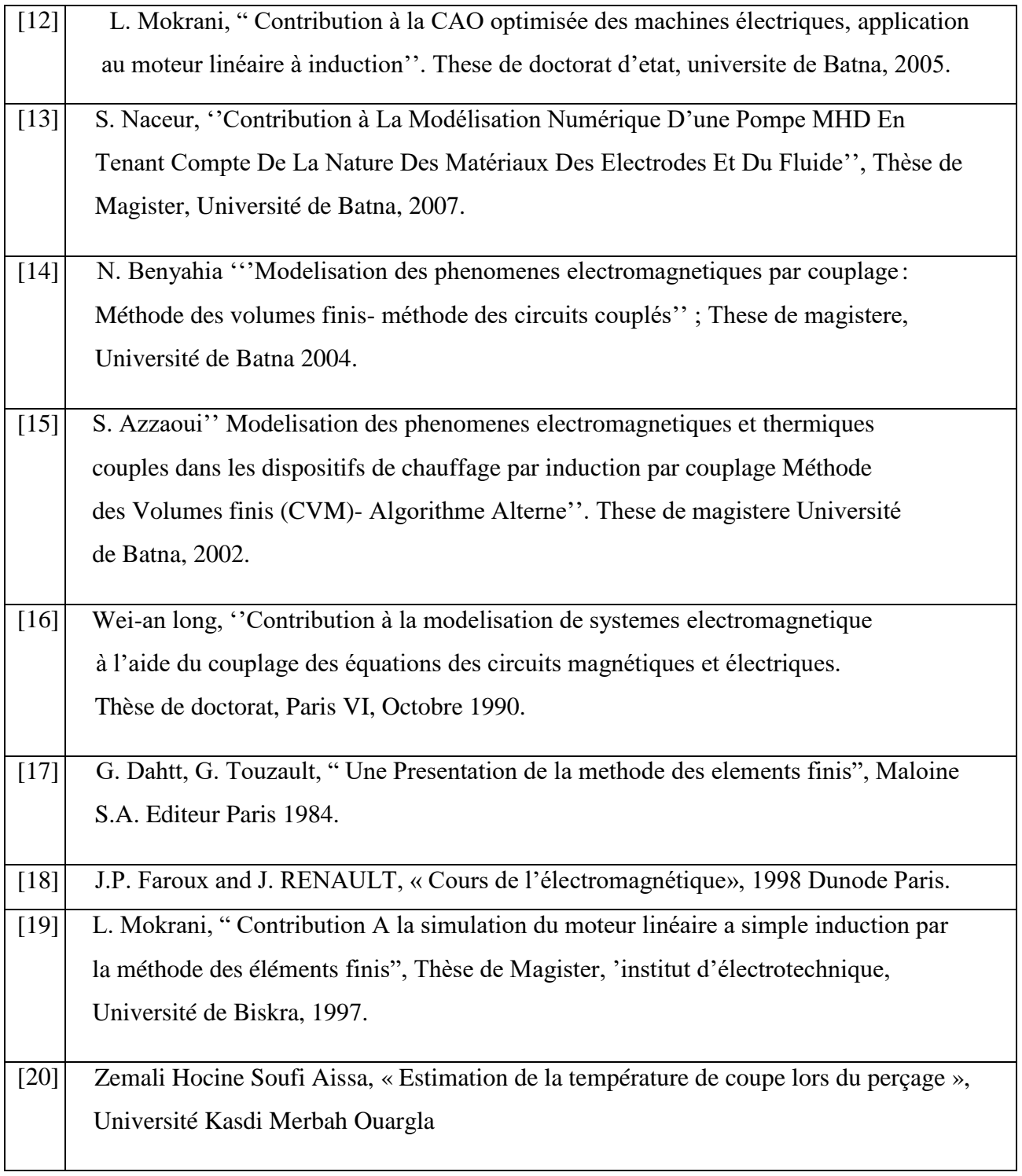

# *Résumé*

<span id="page-55-0"></span>Dans notre travail, on a utilisé la méthode des éléments finis sous logiciel COMSOL, ce logiciel est un outil qui permet de trouver nos résultats et simulation de la pompe magnétohydrodynamique MHD en 2D, l'objectif principal de ce travail, est d'étudier les phénomènes thermiques en 2D dans le canal de la pompe MHD à conduction en tenant compte les différents fluides.

Mots clés :

Méthode des éléments finis (MEF), COMSOL ,2D, Magnétohydrodynamique (MHD), Canal

# *Abstract*

In our work, we used the finite element method under software COMSOL, this software is a tool that allows you to find our results and simulation of the magnetohydrodynamic pump MHD in 2D,the main objective of this work is to study the thermal phenomena in 2D in the channel of the conductive MHD pump taking into account the various fluids.

Keywords:

Finite Element Method (FEM), COMSOL, Magnetohydrodynamics (MHD), Channel.

**ملخص**

في عملنا، استخدمنا طريقة عناصر المنتهية باستعمال برنامجCOMSOL ، هذا البرنامج هو أداة تسمح لنا بالعثور على نتائجنا ومحاكاة المضخة الكهروديناميكية MHDفي ثنائي األبعاد 2.D

الهدف الرئيسي من هذا العمل هو دراسة الظواهر الحرارية في ثنائي األبعاد 2D في قناة مضخة MHD الموصلة مع مراعاة السوائل المختلفة.

الكلمات المفتاحية:

طريقة العناصر المنتهية ()FEM، COMSOL2،D، الكهروديناميكة (MHD(، القناة.